21 5

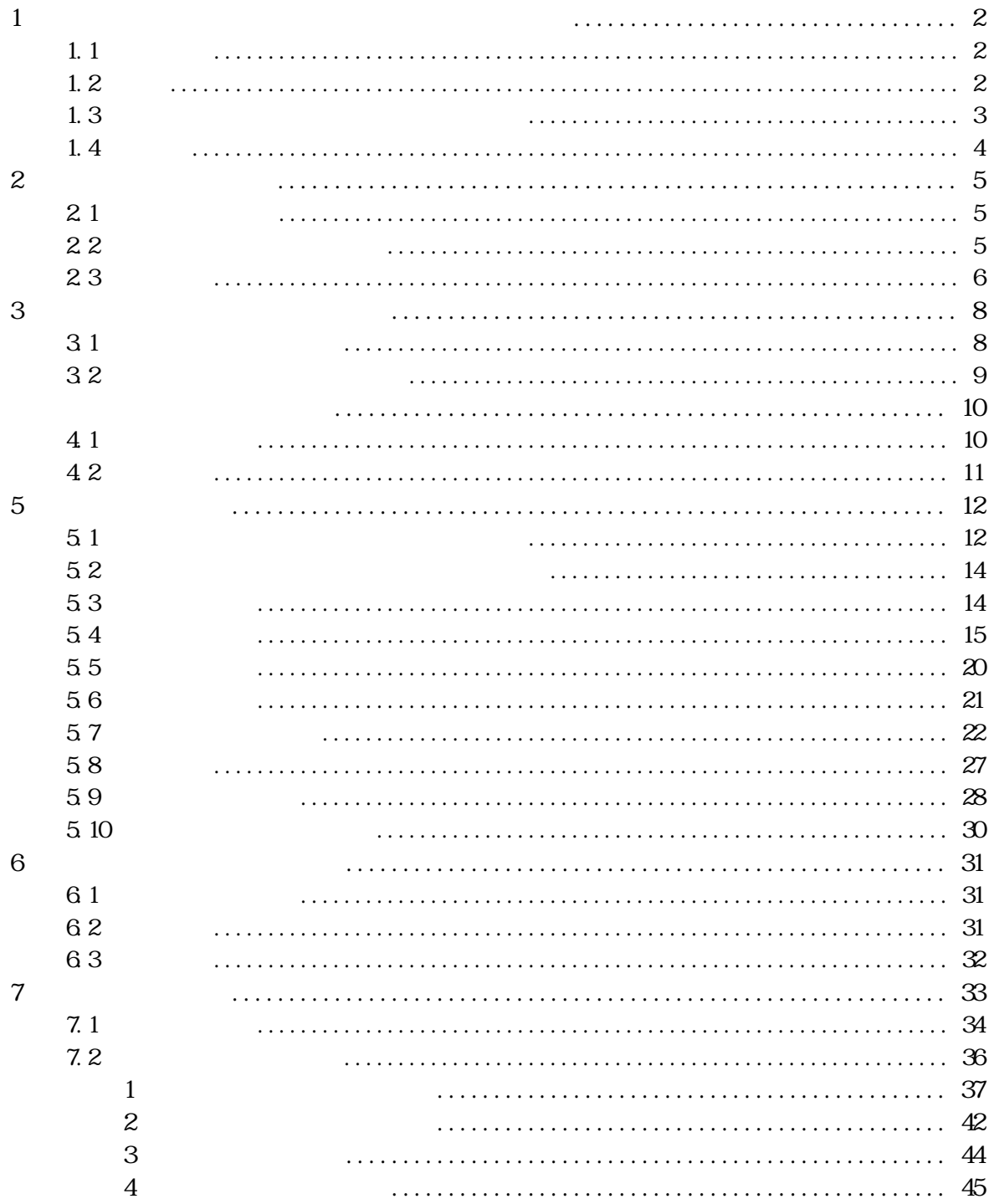

 $1$ 

 $1.1$ 

# $1.2$

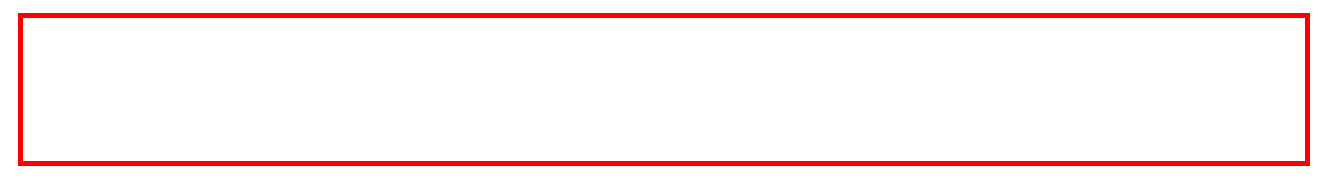

 $\mathcal{L}_{\mathcal{L}}$ 

既存の国土交通省の電子納品関係要領(案)及び基準(案)等に準拠しつつ,①電子化範囲の明確化,②県 の実態反映,③担当者の理解促進を念頭におき,本県版の電子納品実施要領として策定したものである。

 $1.1$ 

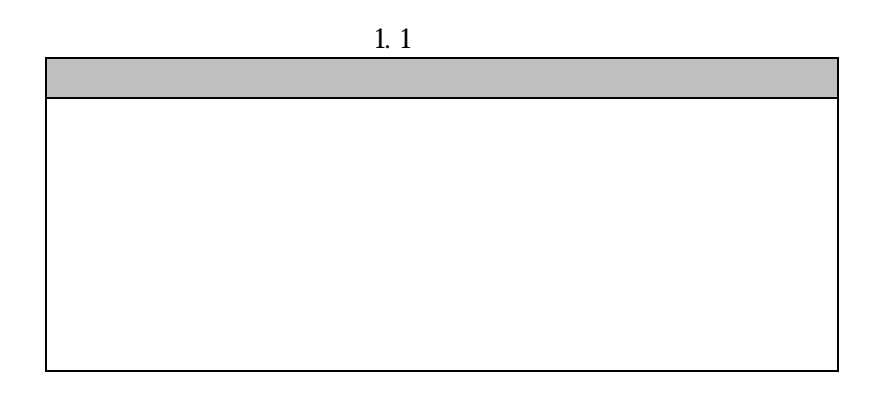

| CAD | SXF P21                  | $S\!X\!F$ $S\!F\!C$                                                    | $5\;1$      |
|-----|--------------------------|------------------------------------------------------------------------|-------------|
|     |                          | $\textsf{W\!a}$ d Excel $\textsf{R\!B\!C}$<br>${\rm JPEG}$ ${\rm PIF}$ | $5\;1$      |
|     |                          |                                                                        | $5\;1$      |
|     |                          |                                                                        | $5\,7$      |
|     | $\mathbbm{O}\mathbbm{R}$ | $\mathbbm{O}\,\mathbb{R}$                                              | $5\,8$      |
|     | 8                        | $\boldsymbol{9}$                                                       | $5\,9$      |
|     |                          |                                                                        | $5\;10$     |
|     |                          |                                                                        | $7.1$ $7.2$ |

1.3

 $1.2$ 

TEL 082-513-2311 FAX 082-224-1235 E-mail souzaisan@pref.hiroshima.lg.jp  $2 \leq \frac{1}{2}$ 

# $2.1$

2.2 広島県の電子納品適用範囲

 $\vee$ https://chotatsu.pref.hiroshima.lg.jp/cals/nouhin/nouhin.html  $(1)$ 

CAD<br>
CAD  $\rm{CAD}$ 

 $(2)$ 

 $(3)$ 

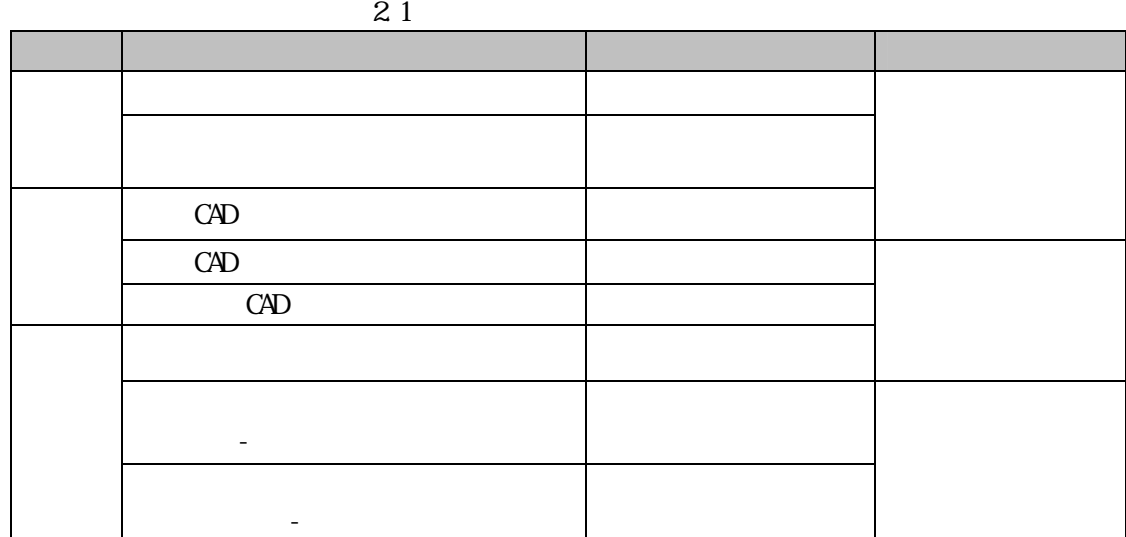

 $(4)$ 

http://www.mlit.go.jp/gobuild/kijun/cals/cals.htm

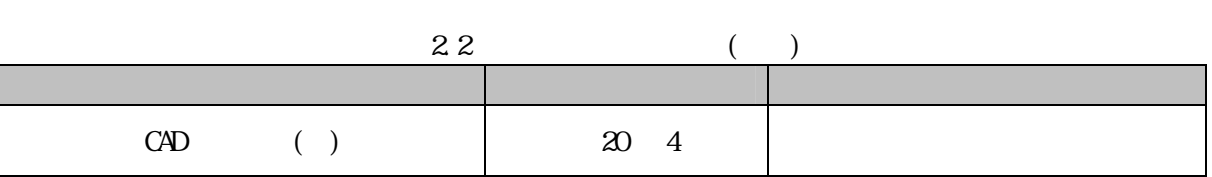

 $\text{CAD}$ 

3 1

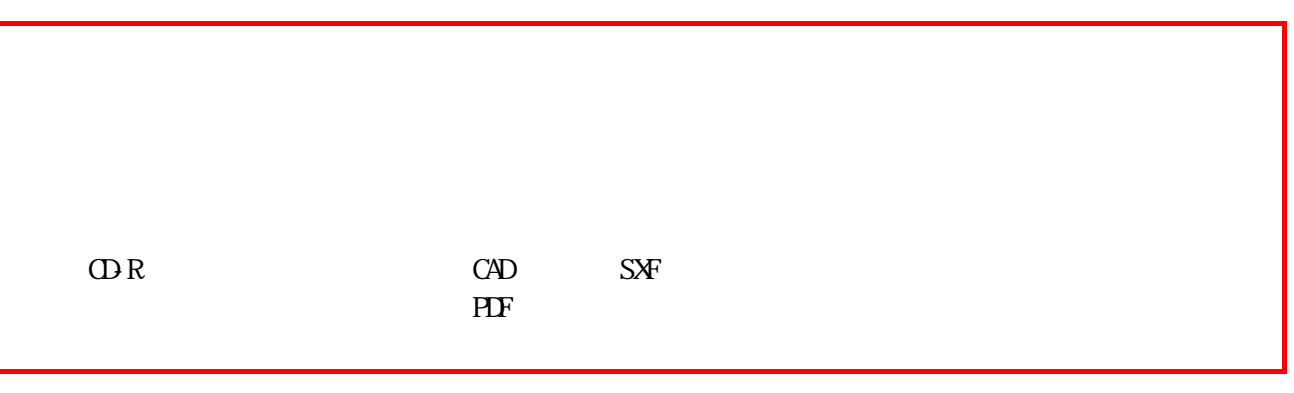

 $(1)$ 

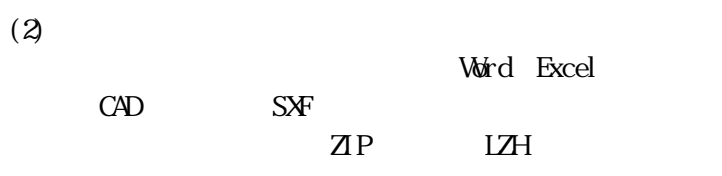

32

 $21$  $\overline{a}$  2  $\overline{a}$   $\overline{a}$   $\over$ 

4.1

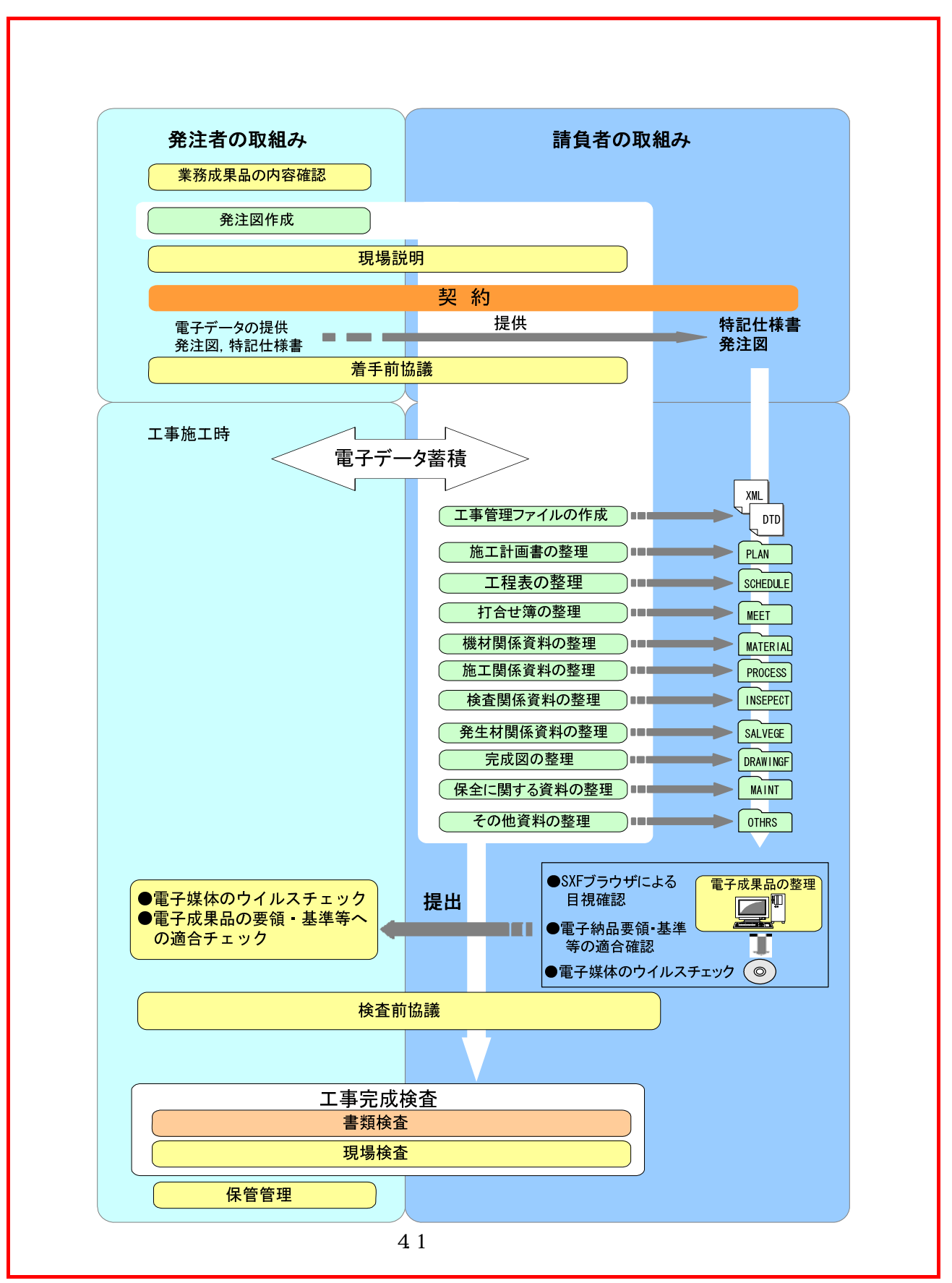

 $(1)$ 

 $(2)$ 

また,検査の円滑な進行及び納品データの適正な保管管理の観点から,検査前にも再度協議するものとする。

 $5\overline{a}$ 

 $5.1$ 

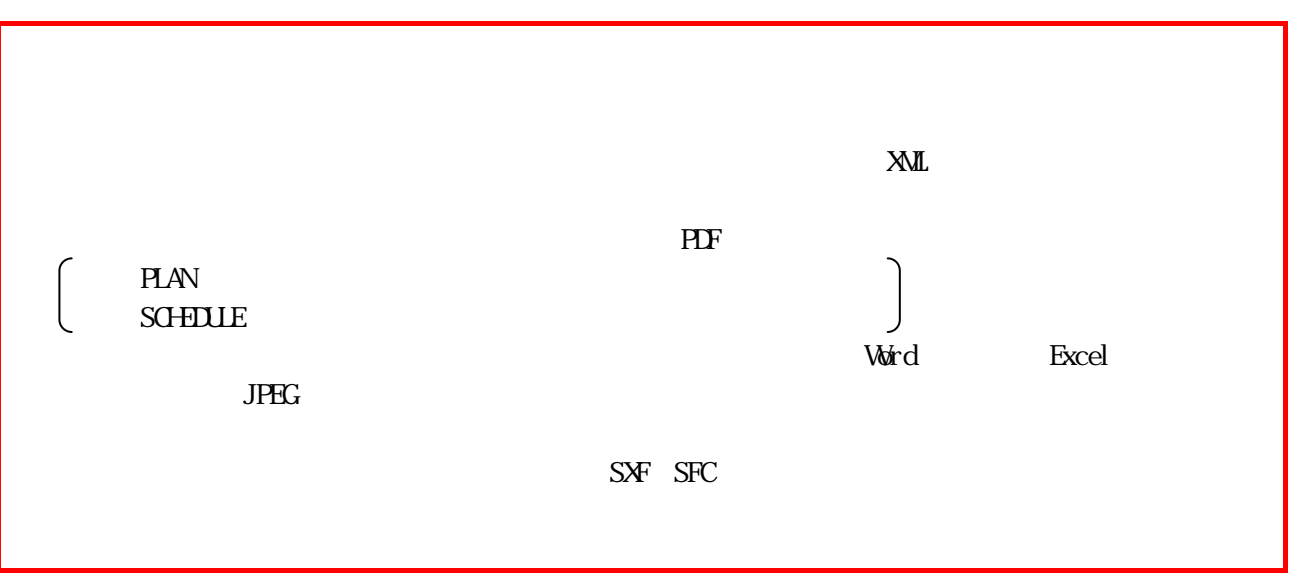

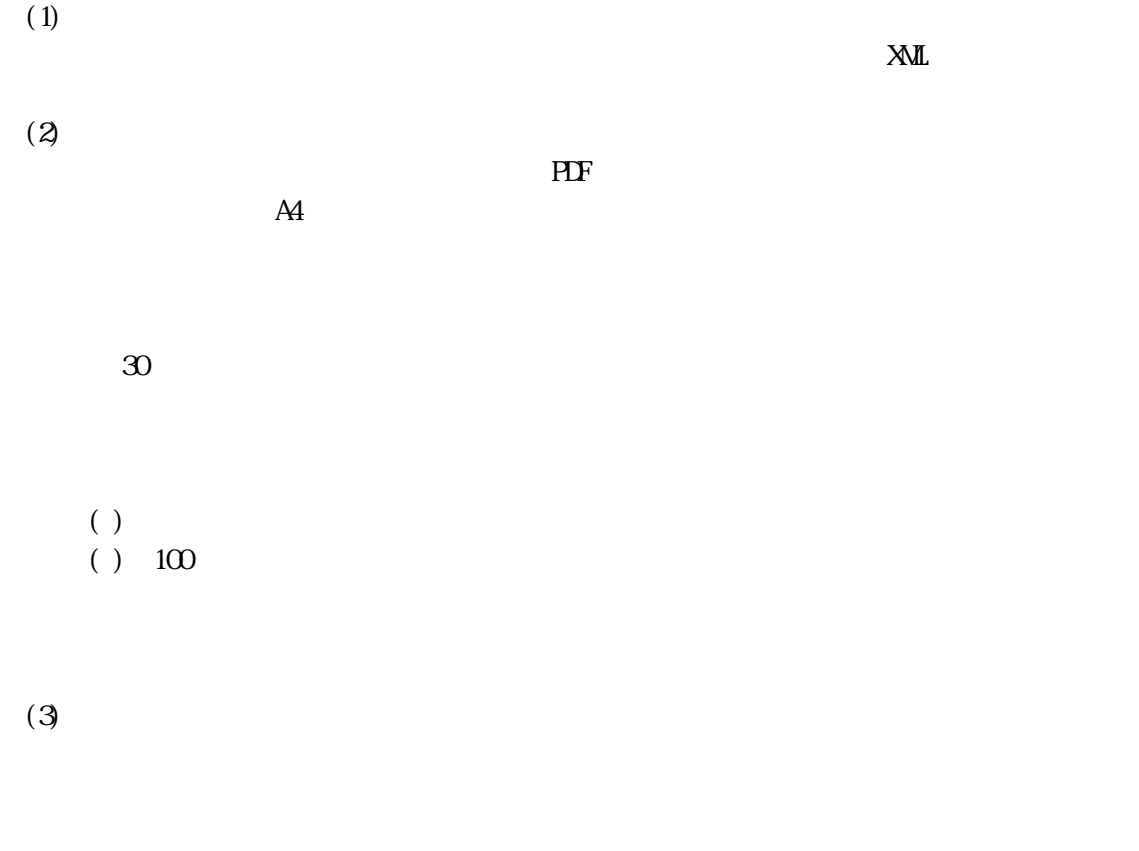

#### $(4)$ Word Excel PDF

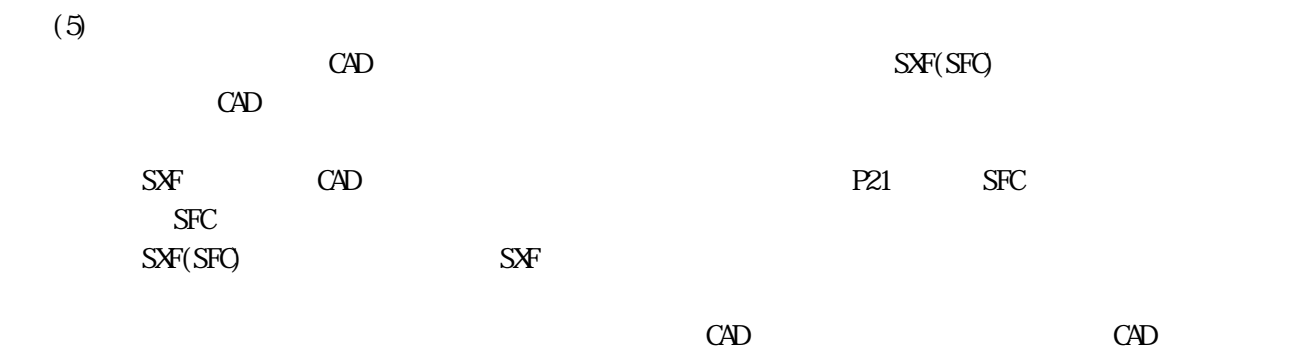

 $JW$ CAD  $JW$ 

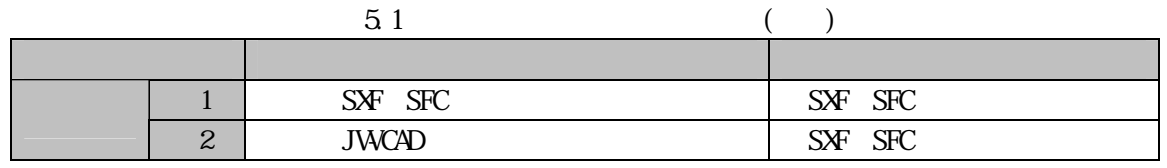

 $(6)$ 

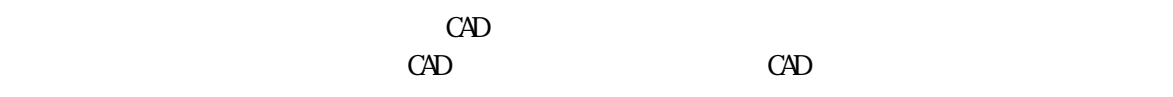

 $(7)$ 

 $\frac{100}{100}$   $\frac{52}{52}$ 

 $\Omega$ -R  $\Omega$ 

 $5.2$ 

| 12C | 960<br>$1280 \times$ | <b>300KB</b> |  |
|-----|----------------------|--------------|--|
| 200 | $1600 \times 1200$   | 500KB        |  |
| - ന | $2048 \times 1536$   | 800R         |  |

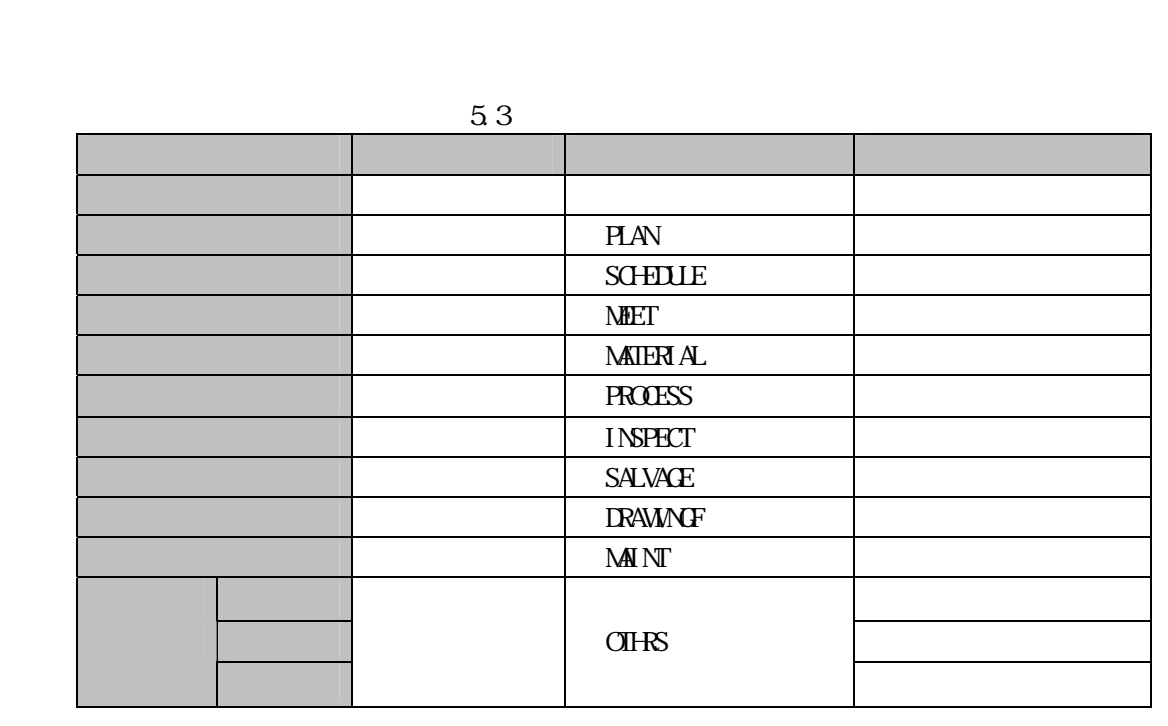

 $5.2$ 

5.3

MD CD-RW DVD-RAM etc.

14

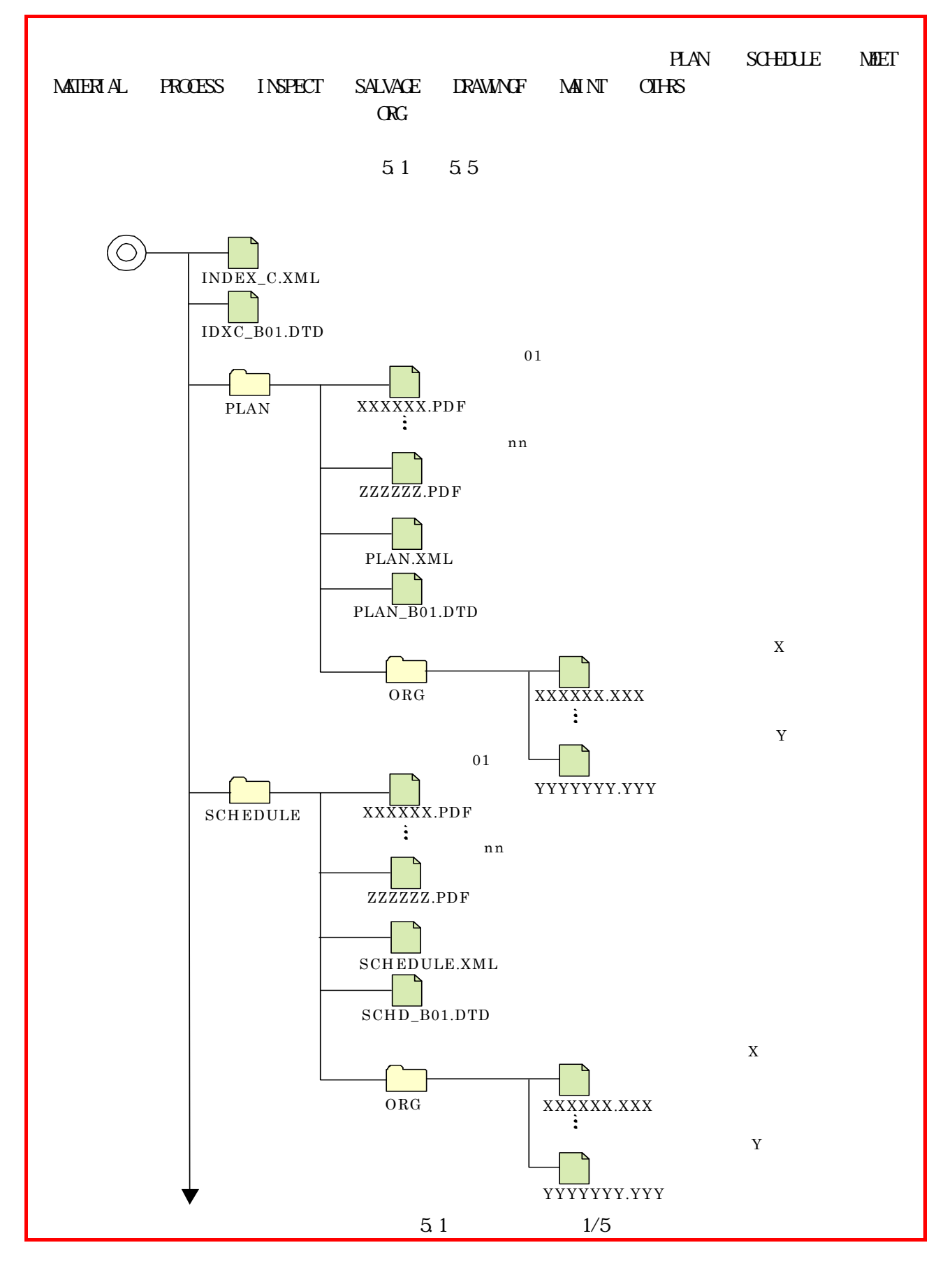

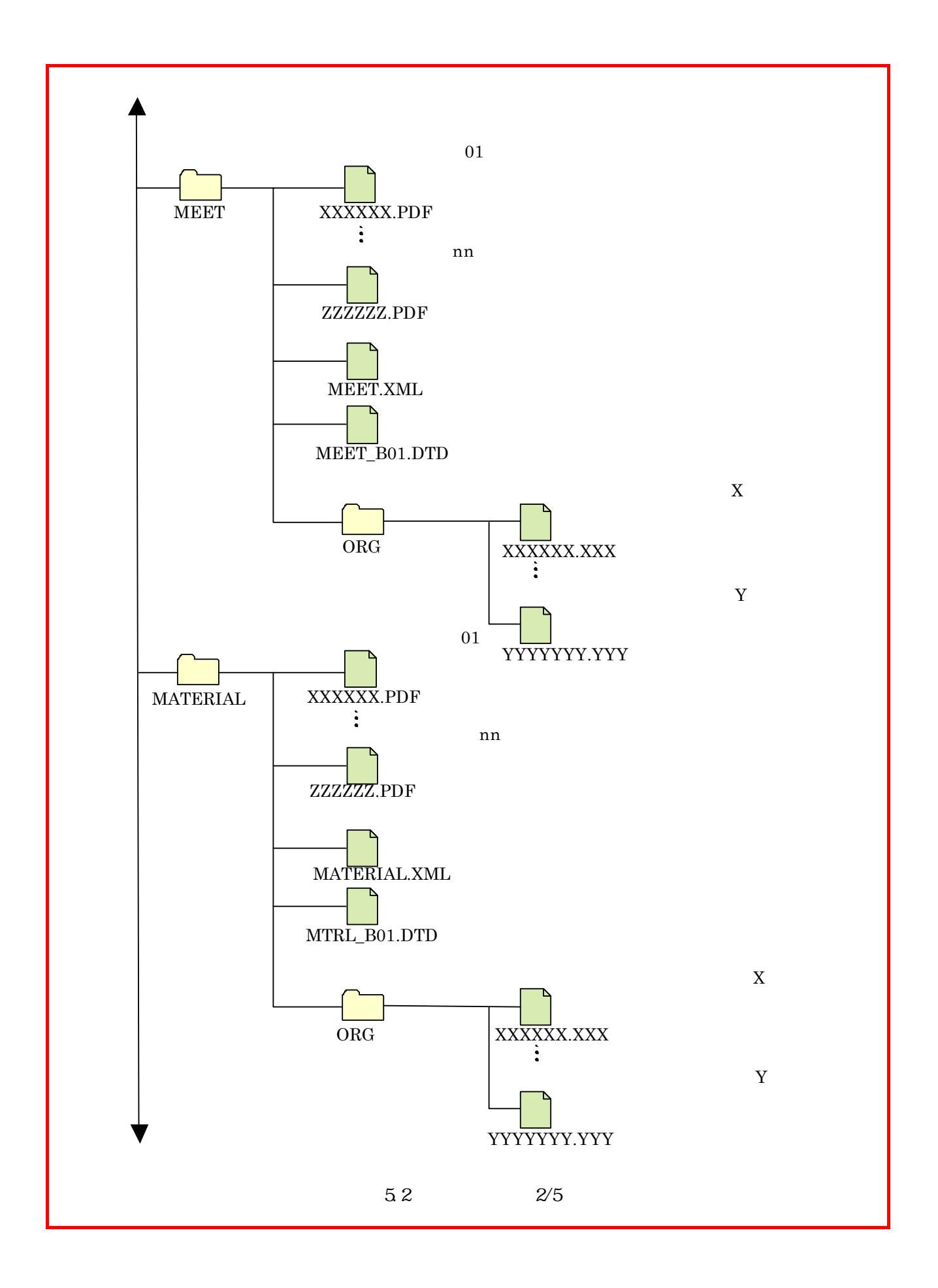

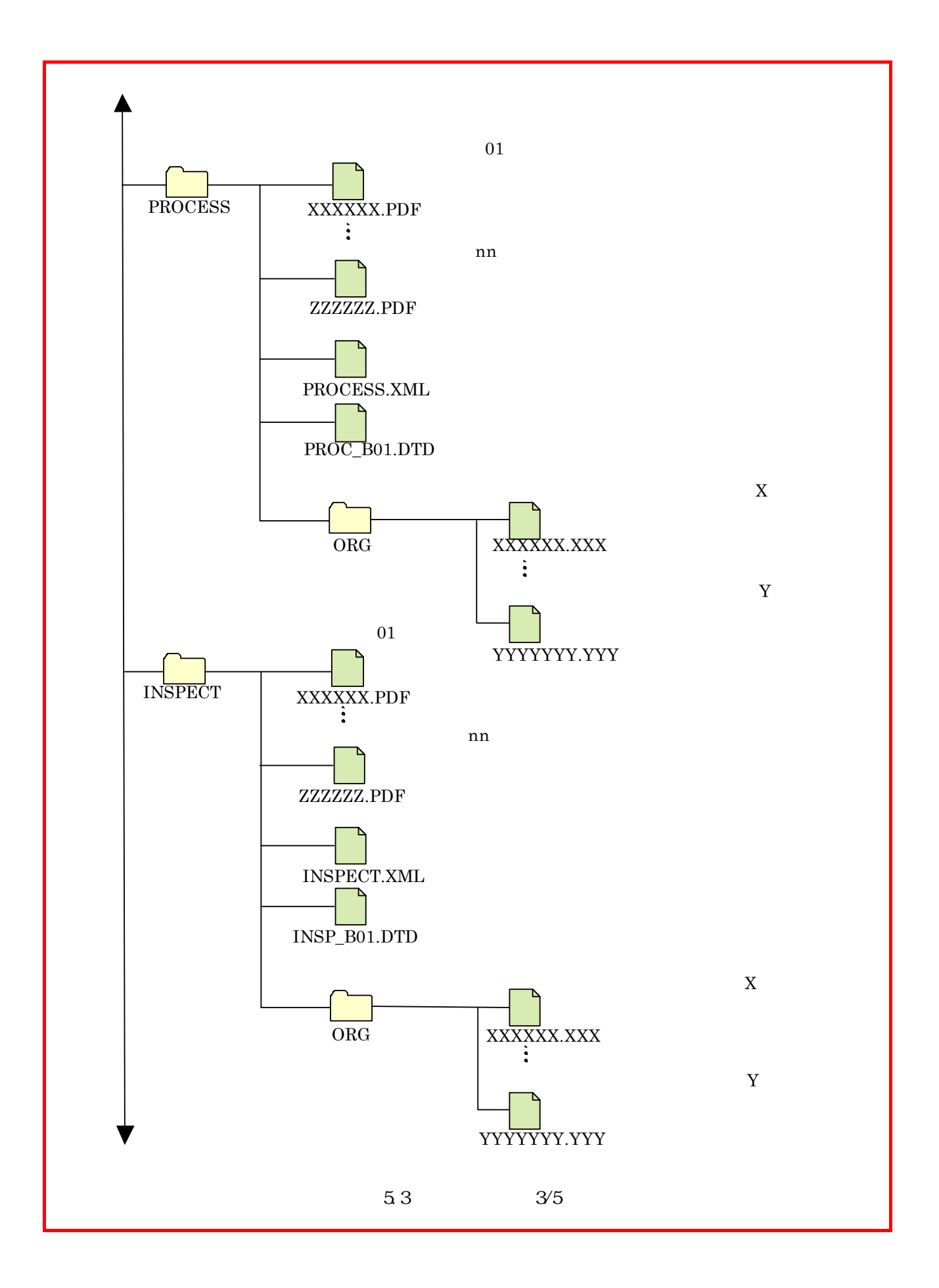

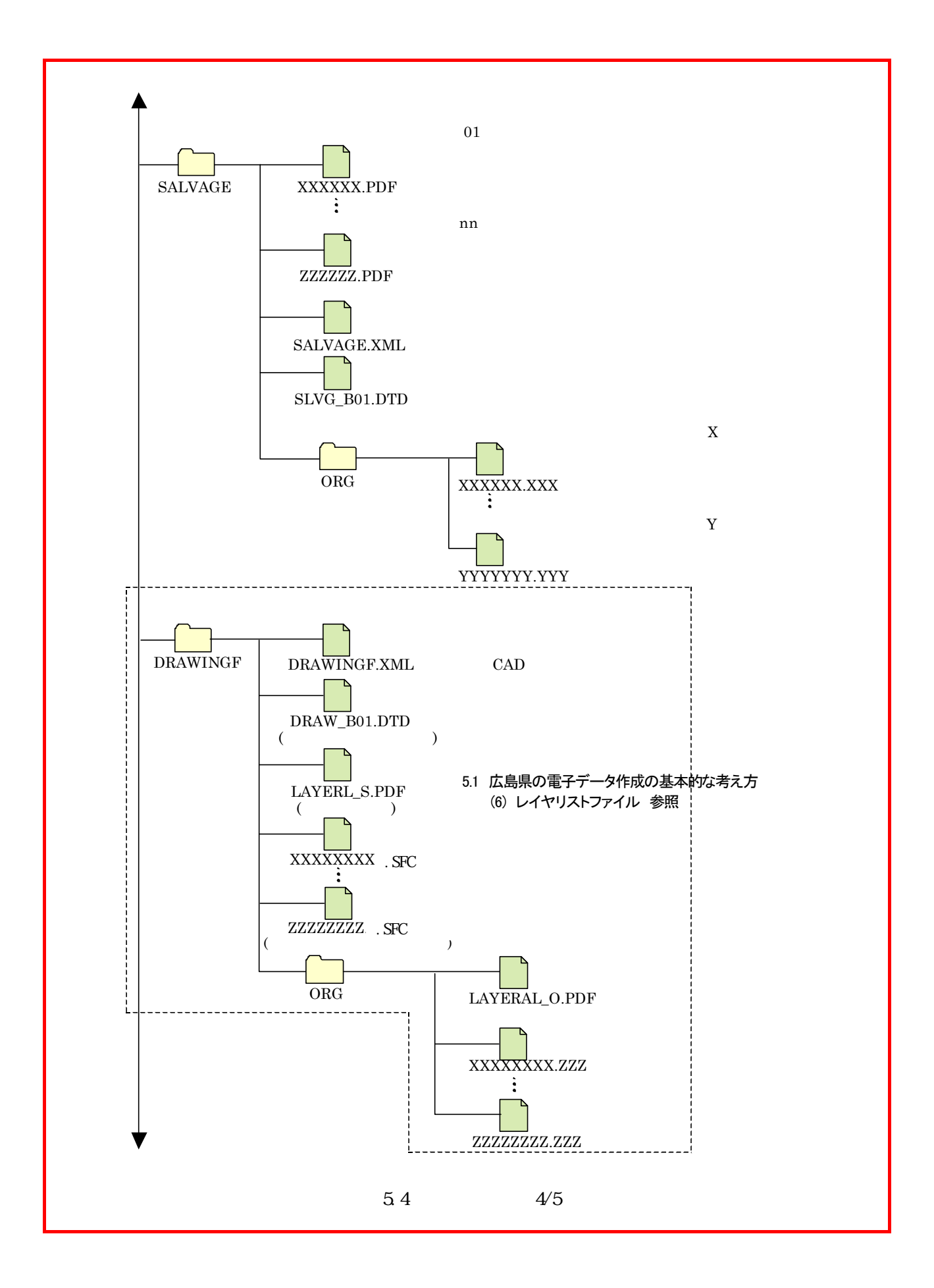

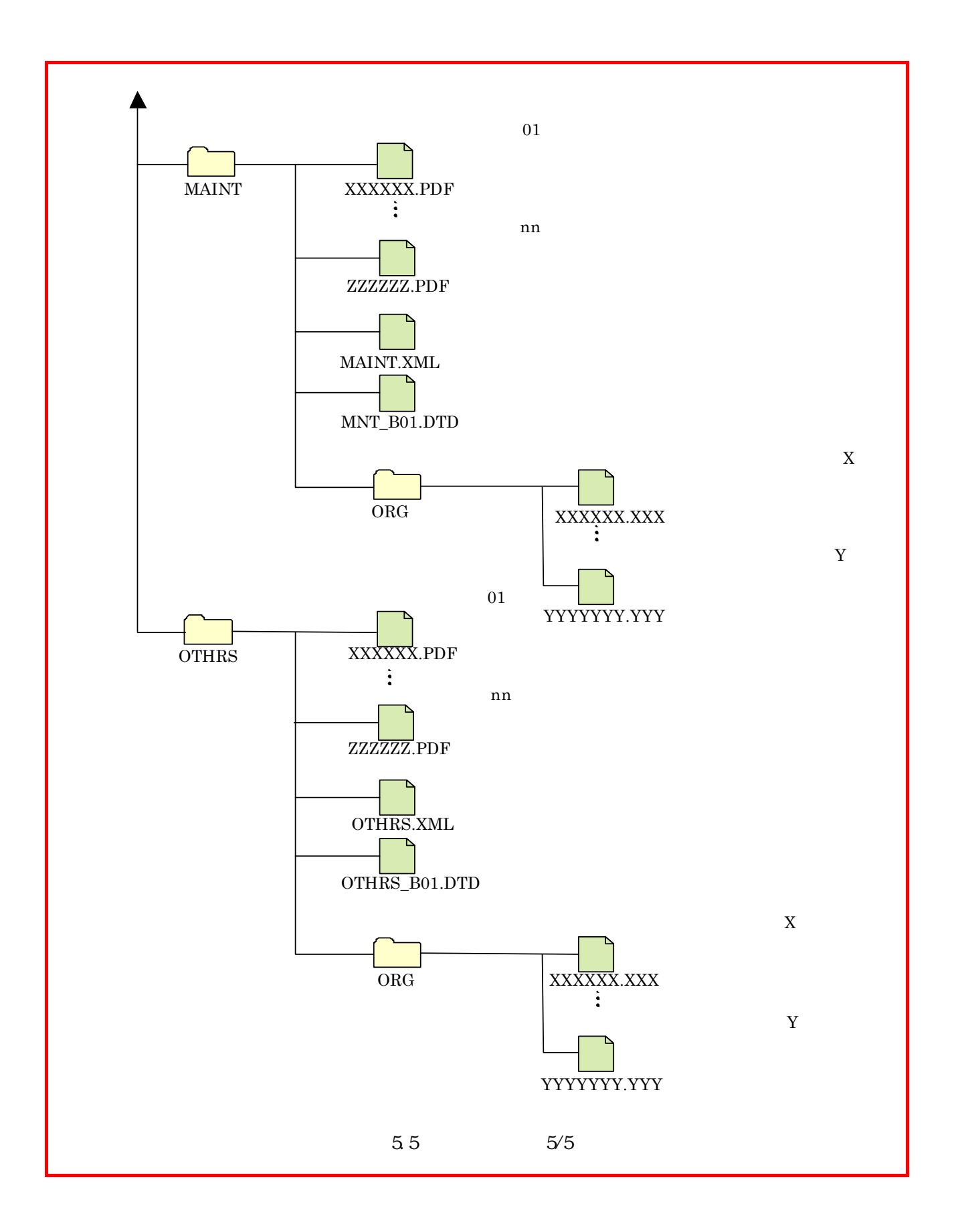

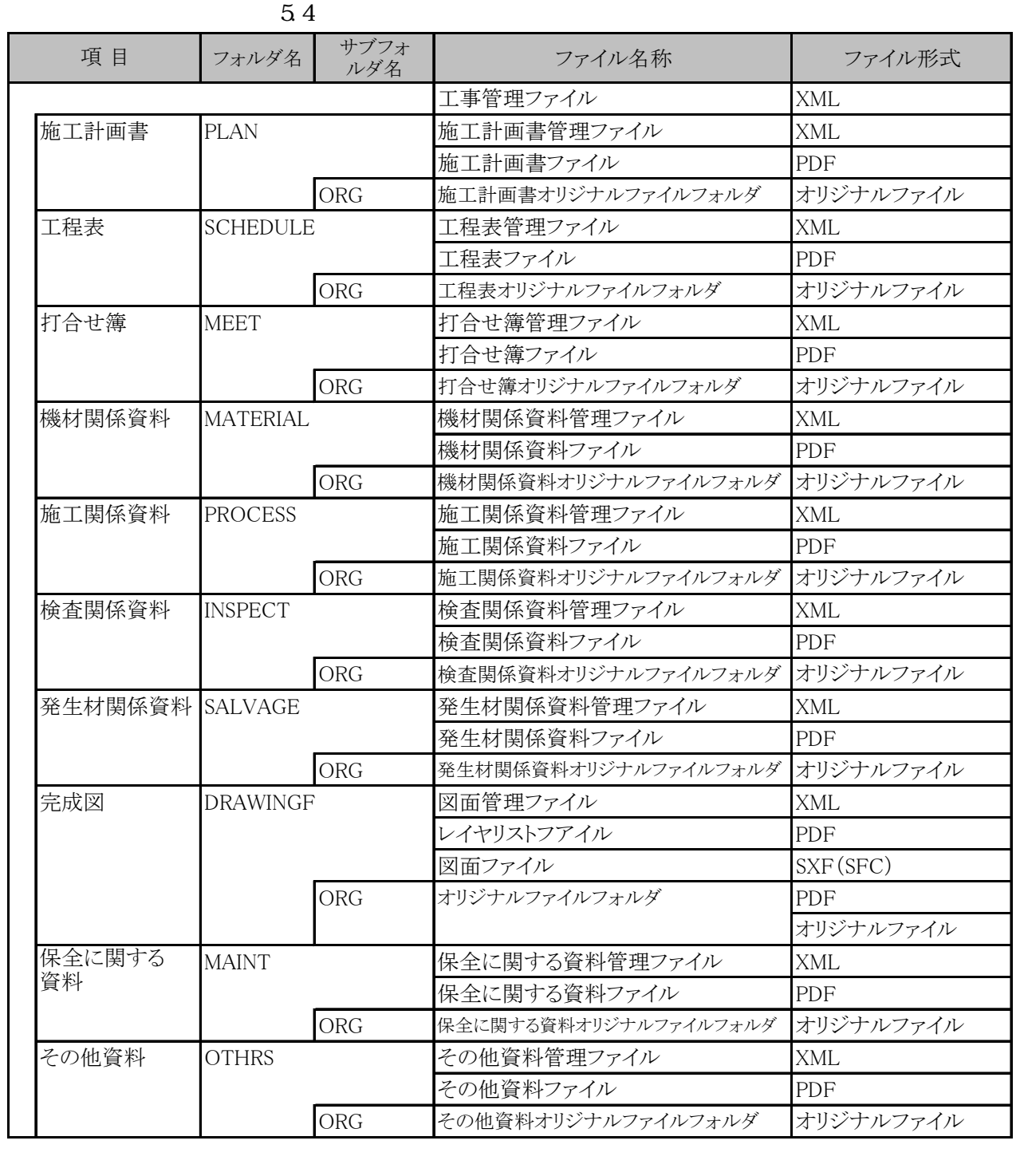

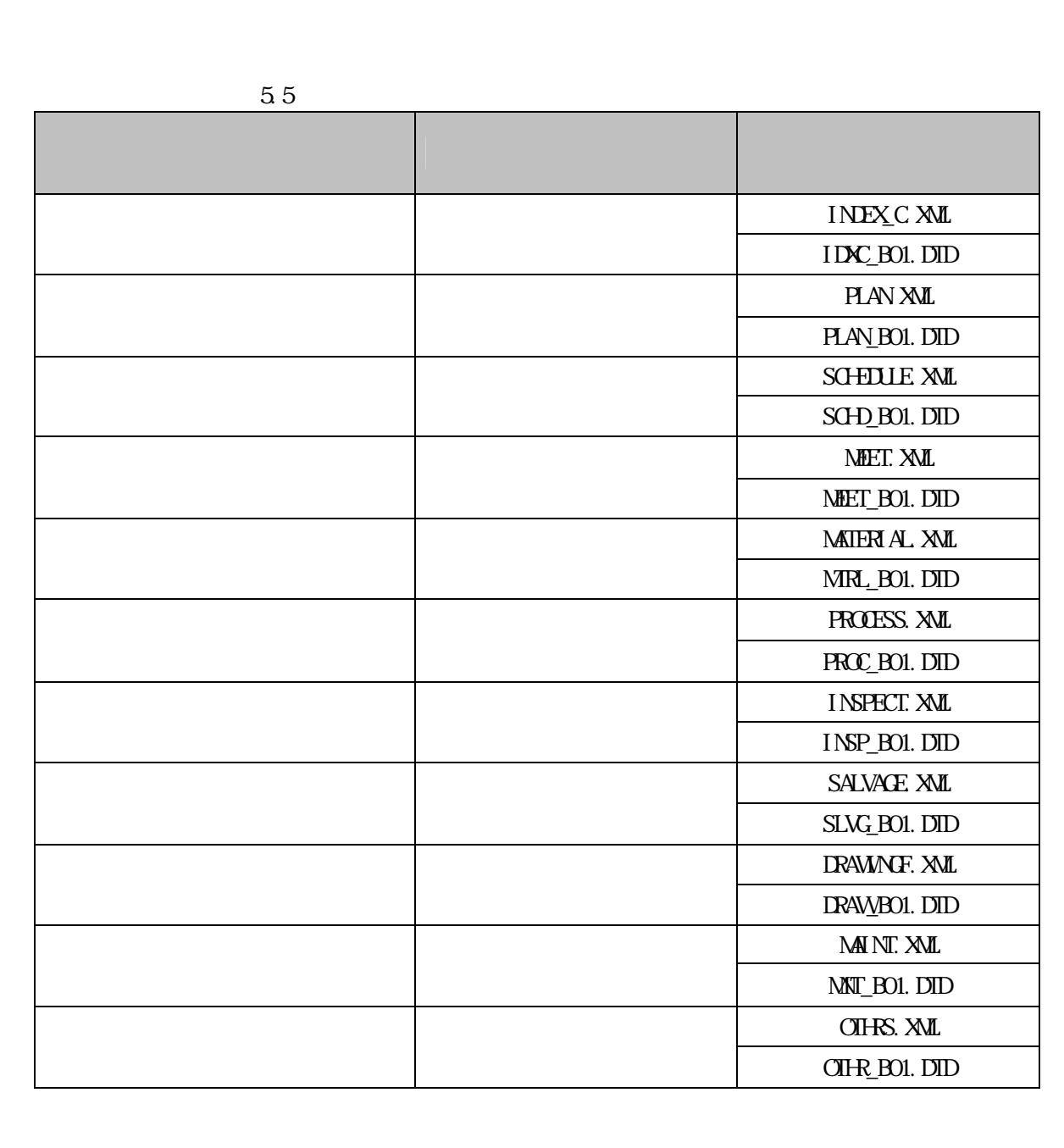

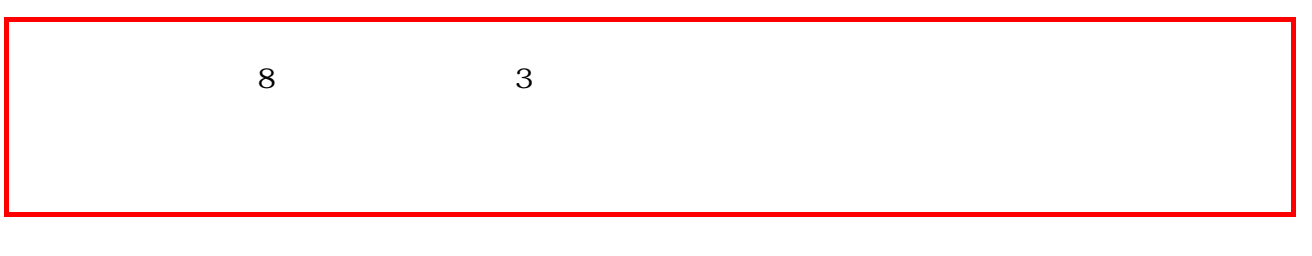

 $(1)$ 

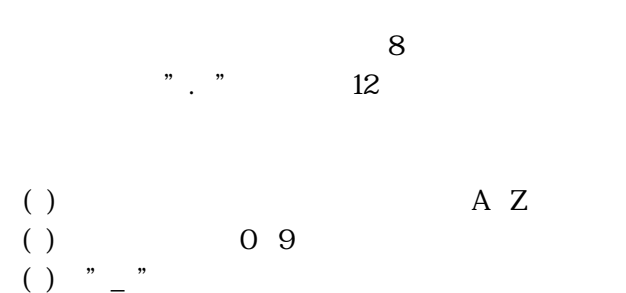

 $($ )  $)$ 

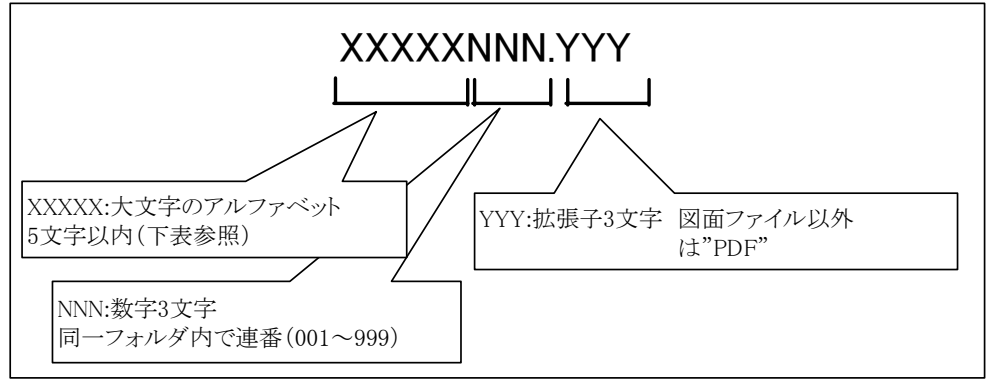

 $5.6$ 

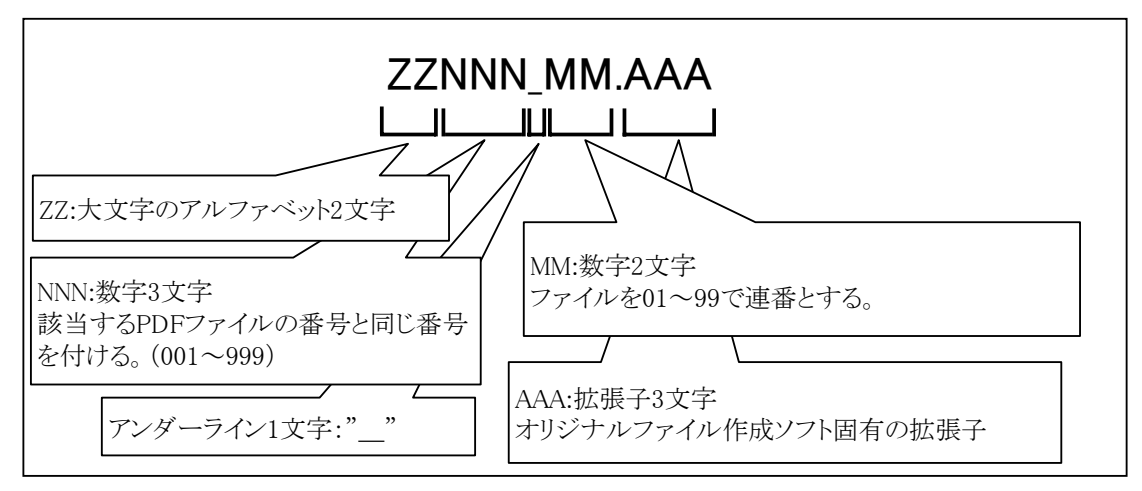

 $5.7$ 

| 種別   | フォルダ名称          | <b>XXXXX</b> | ZZ        |
|------|-----------------|--------------|-----------|
| 営繕工事 | <b>PLAN</b>     | <b>PLAN</b>  | PL        |
|      | <b>SCHEDULE</b> | <b>SCHED</b> | <b>SC</b> |
|      | <b>MEET</b>     | <b>MEET</b>  | <b>ME</b> |
|      | <b>MATERIAL</b> | <b>MATER</b> | <b>MR</b> |
|      | <b>PROCESS</b>  | PROCE        | <b>PR</b> |
|      | <b>INSPECT</b>  | <b>INSPE</b> | IN        |
|      | SALVAGE         | SALVA        | <b>SA</b> |
|      | <b>DRAWINGF</b> | <b>DRAWF</b> | DF        |
|      | <b>MAINT</b>    | <b>MAINT</b> | MA        |
|      | OTHRS           | <b>OTHRS</b> | OT        |

 $5.6$  XXXX  $Z$ 

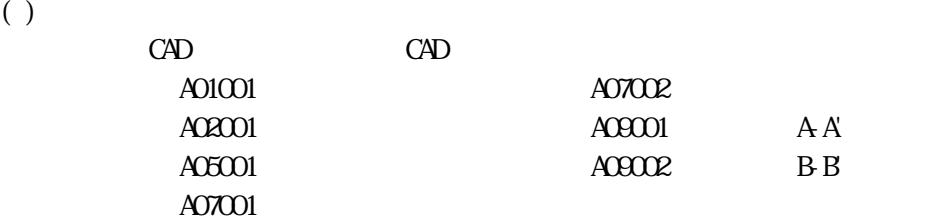

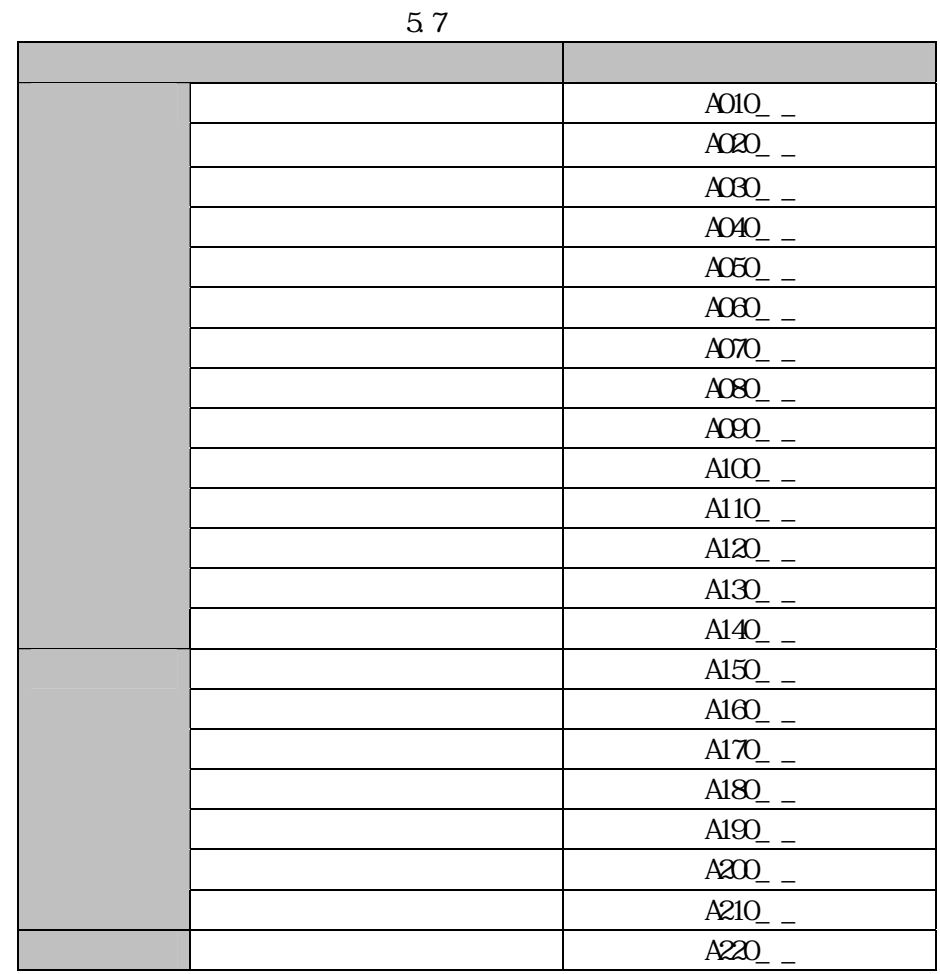

 $-$ 

A06101 **A06201** 

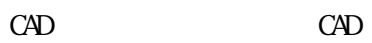

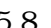

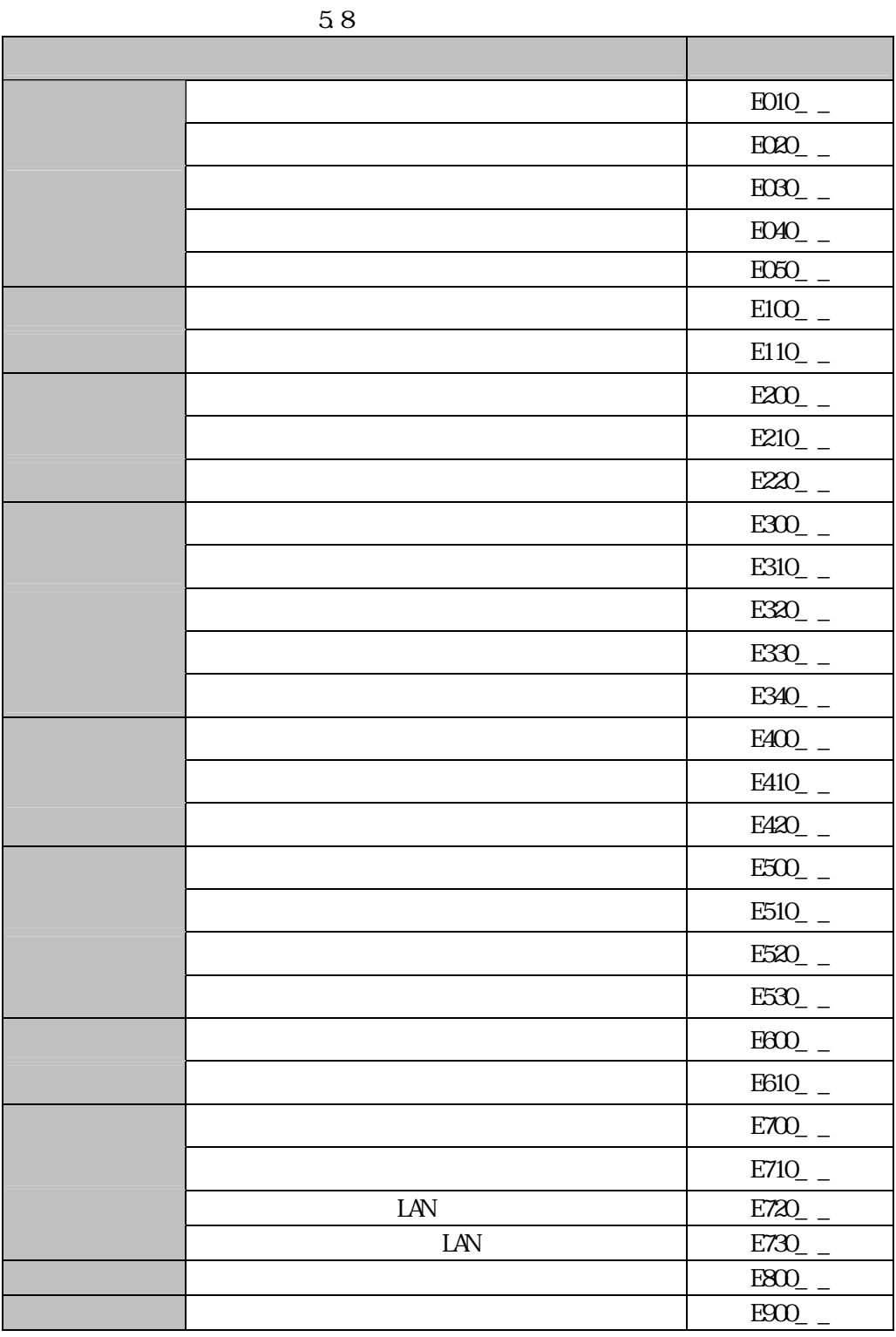

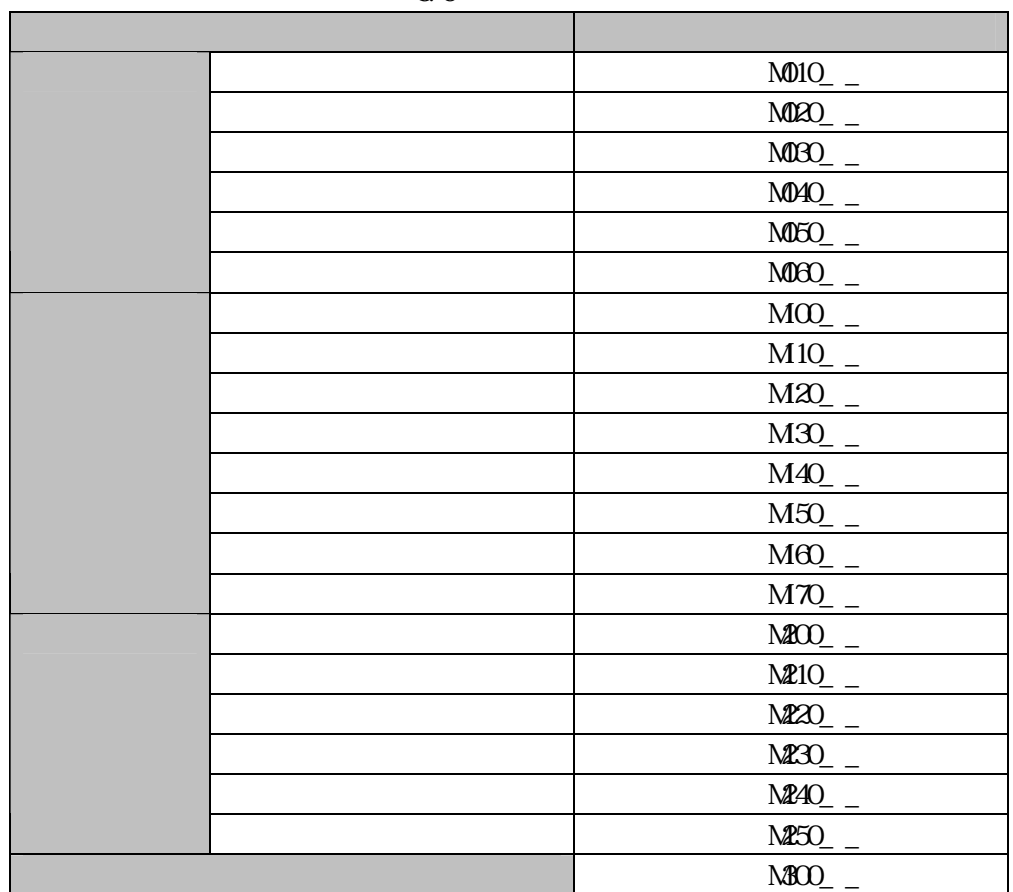

 $\overline{\qquad \qquad }$   $\overline{\qquad \qquad }$   $\overline{\qquad \qquad }$ 

 $3$ 

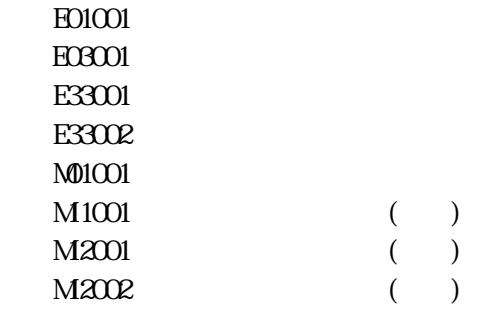

5.9

5.8 電子媒体

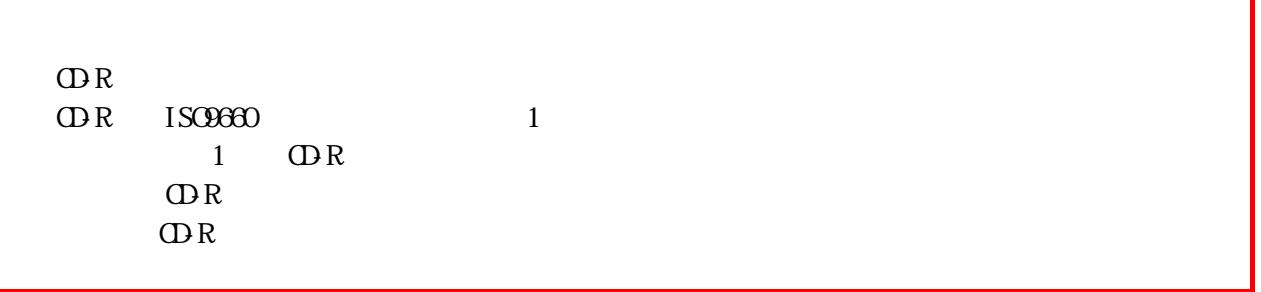

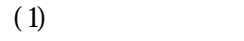

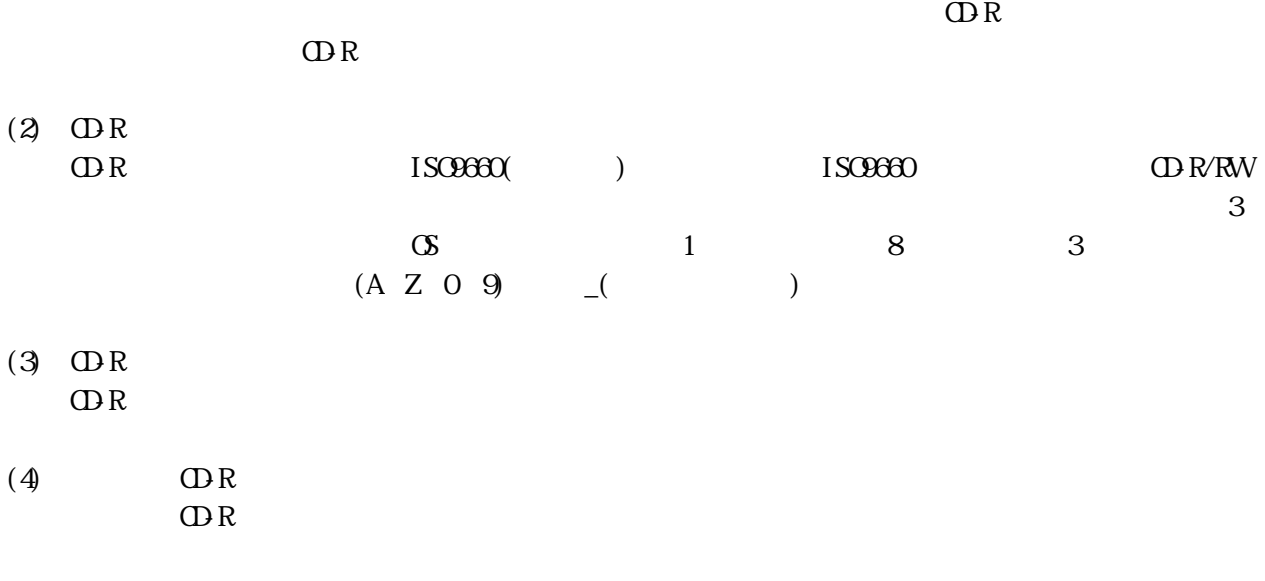

http://www.mlit.go.jp/gobuild/kijun/cals/nouhin\_hukusuumai.pdf

**ISO960 LEVEL1** 

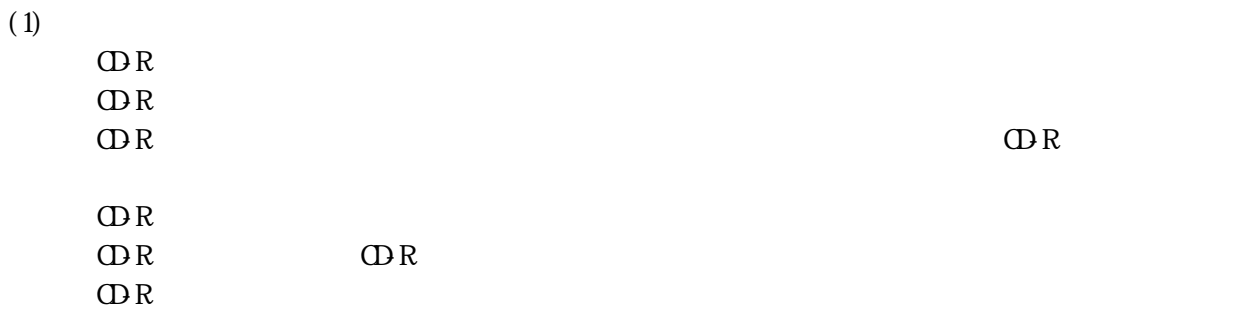

 $(2)$ 

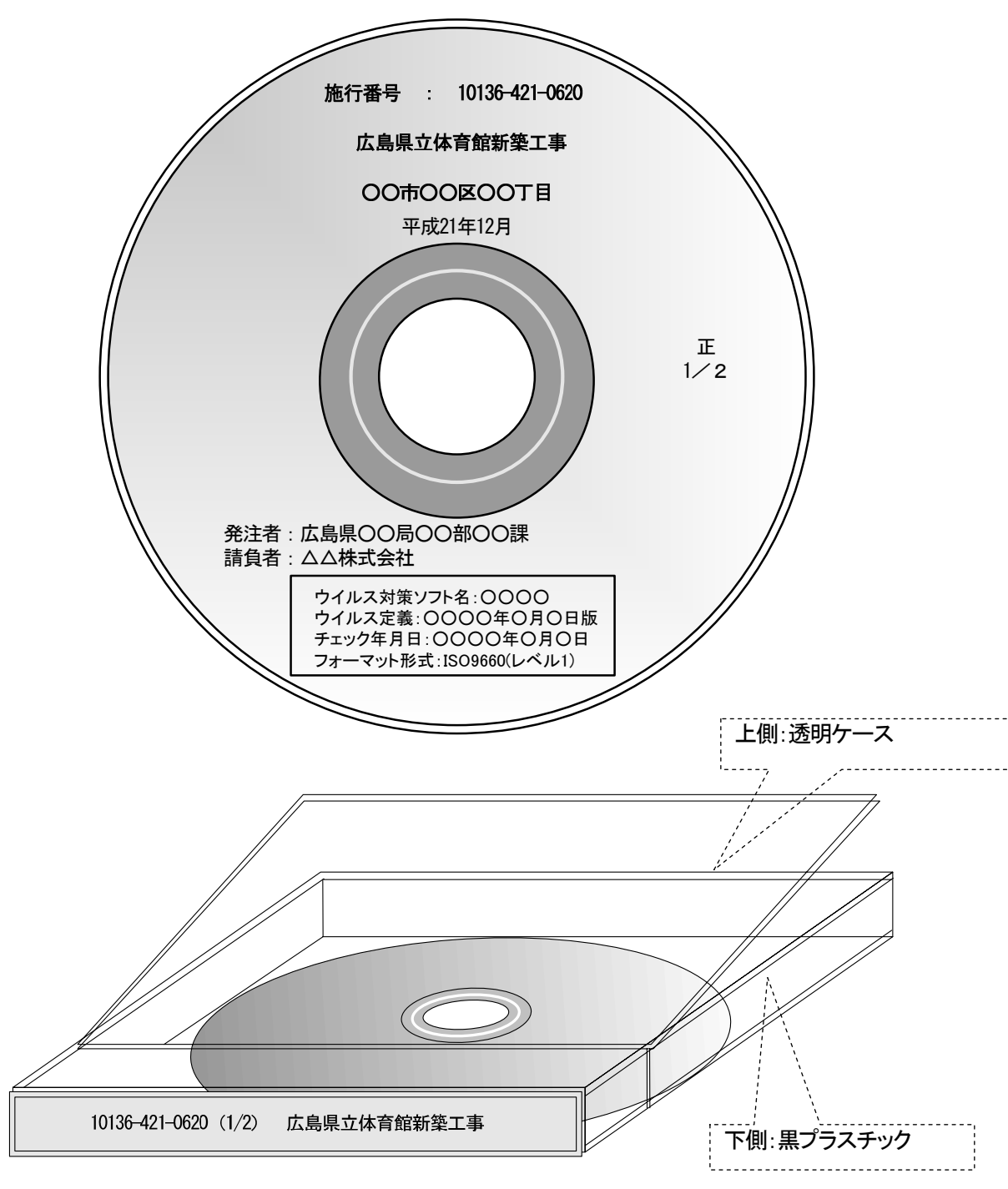

OR

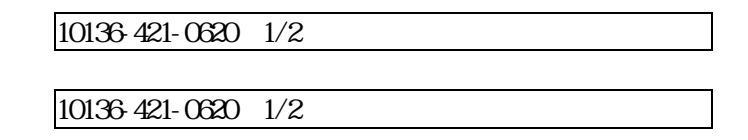

 $59$  ODR ODR

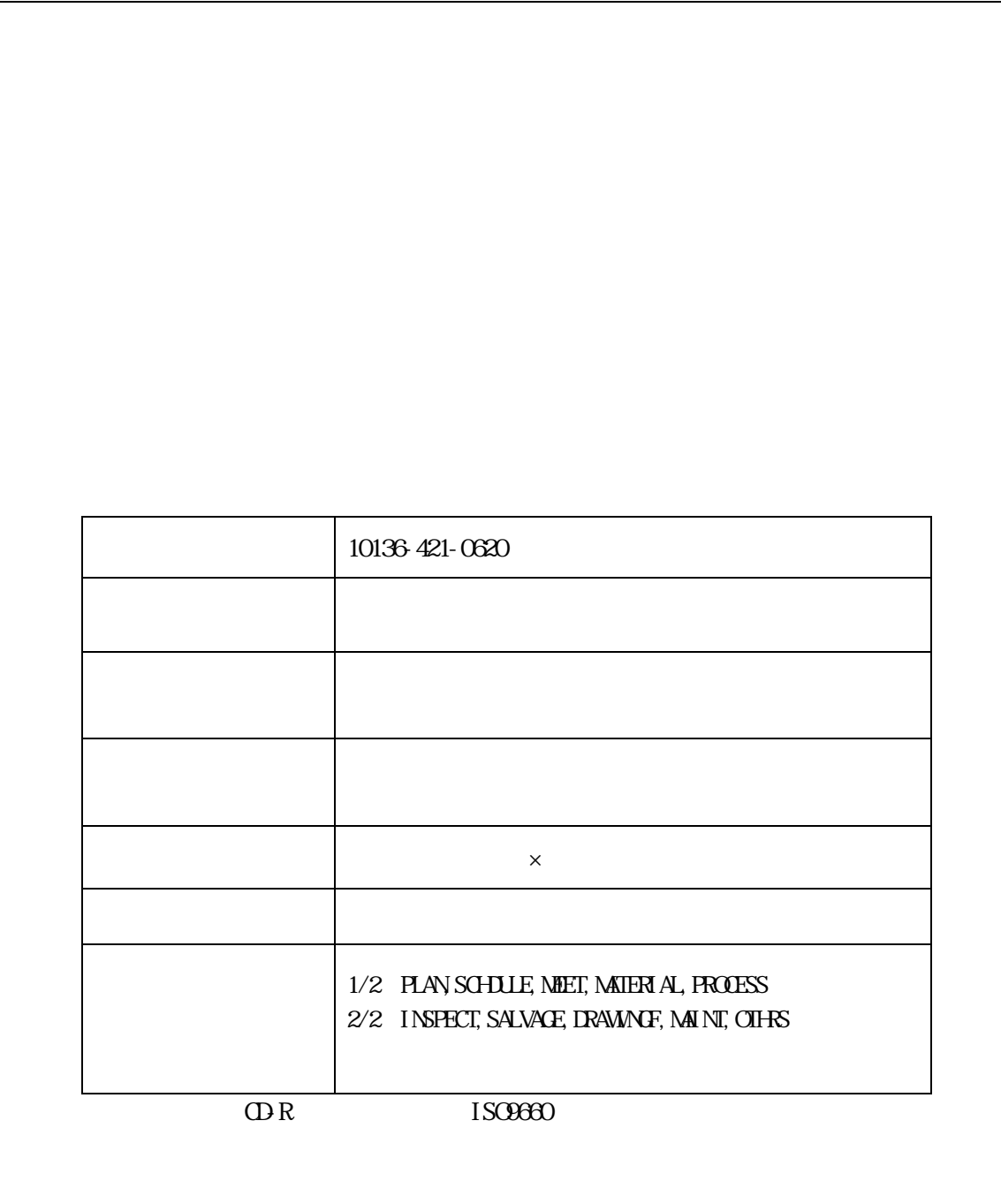

情報の原本性を証明するために、

 $6 \thinspace$ 

### 6.1

6.2

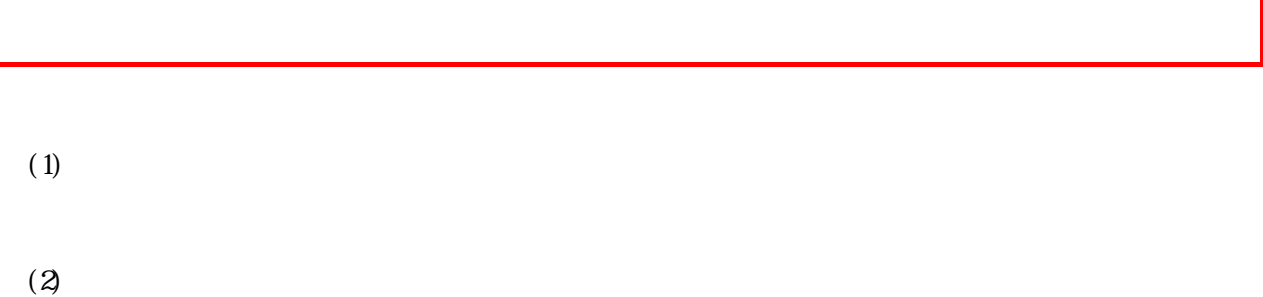

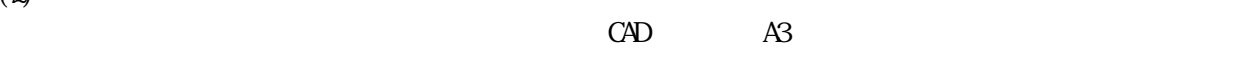

 $(3)$ 

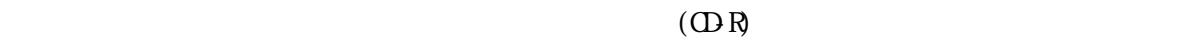

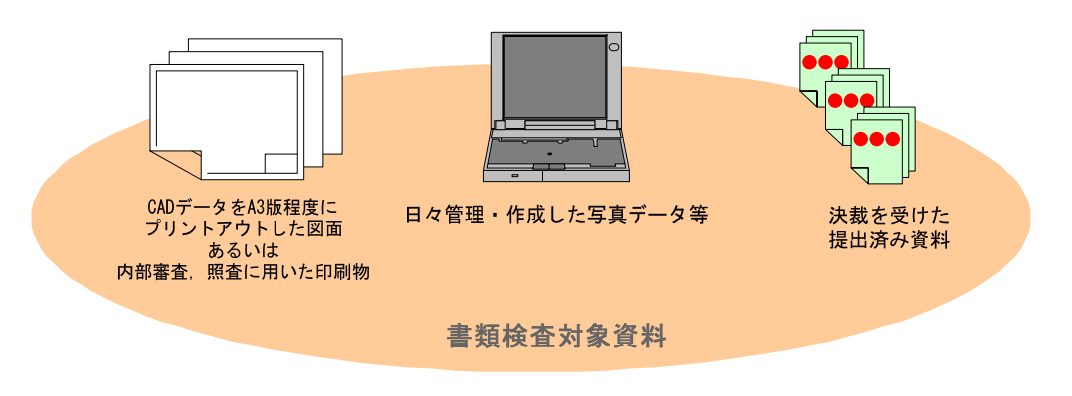

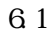

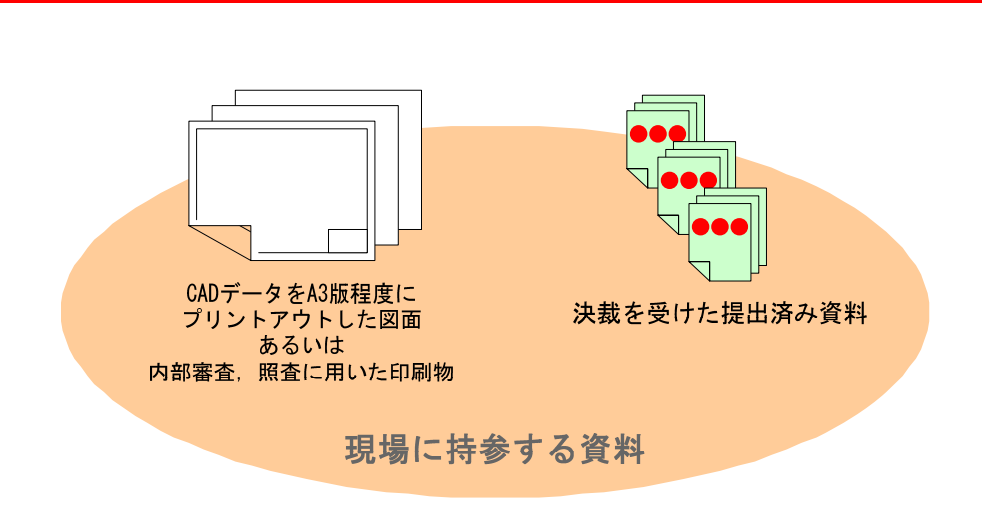

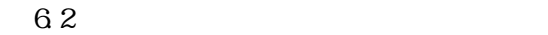

## $7 \,$

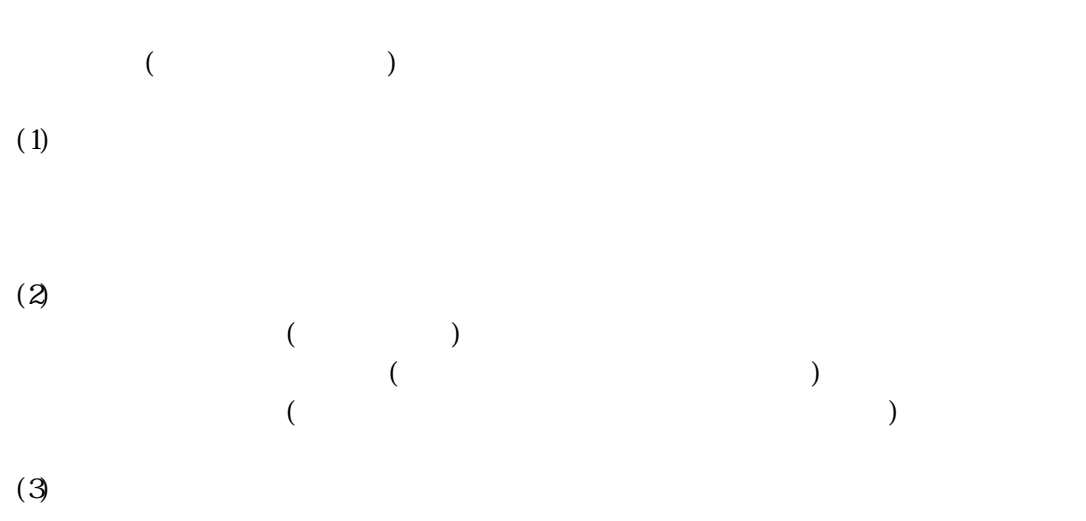

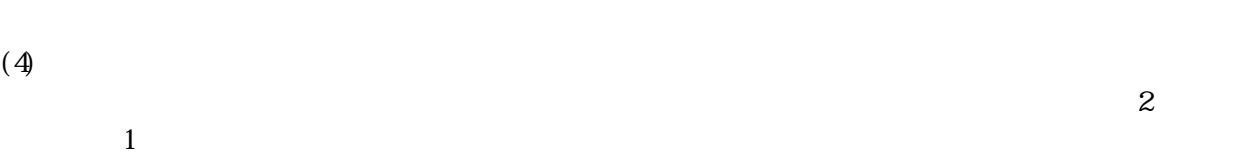

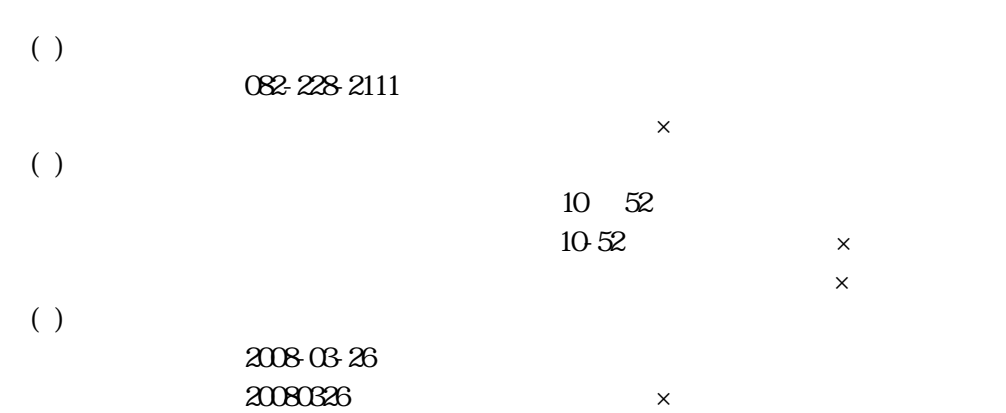

### INDEX\_C.XML

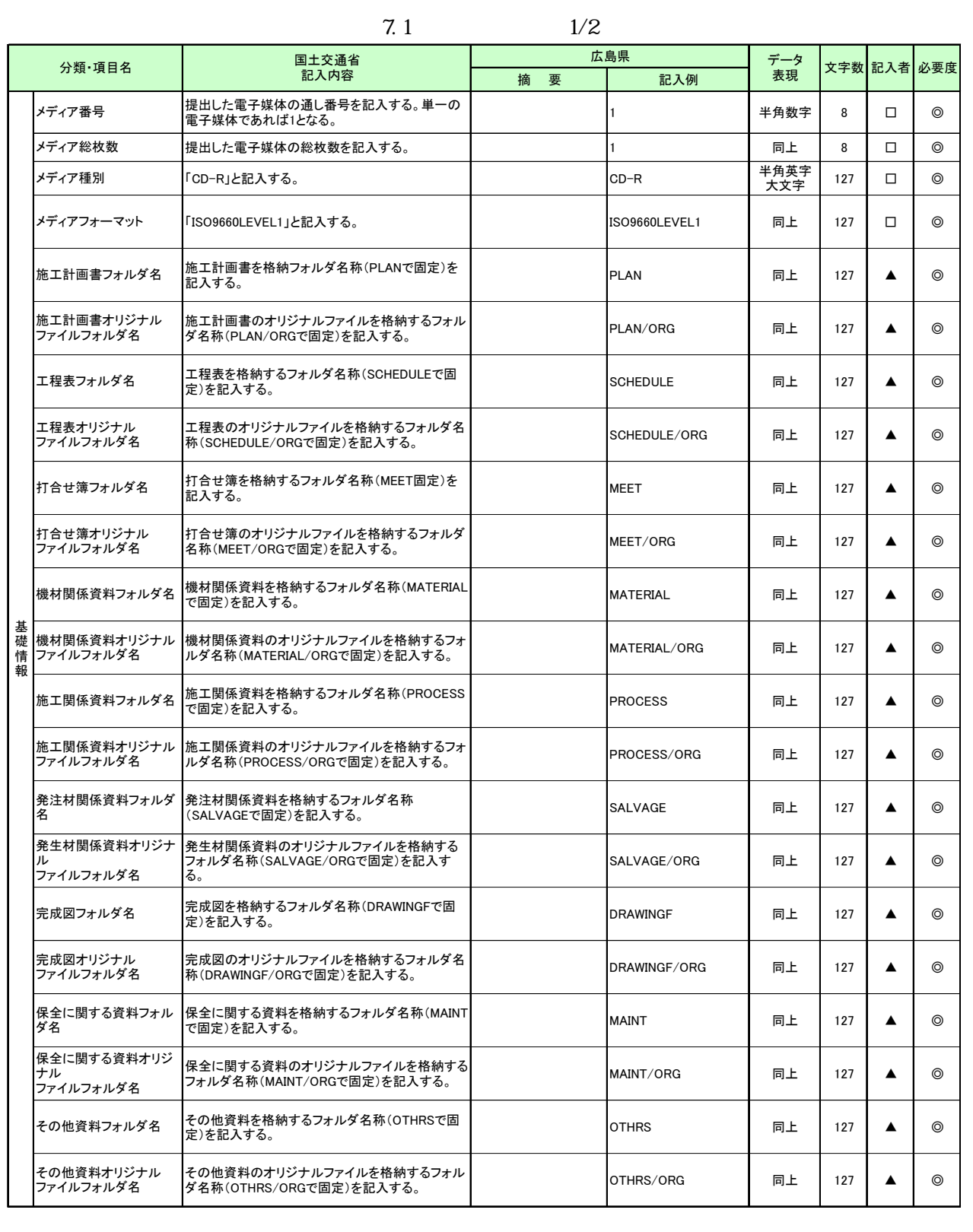

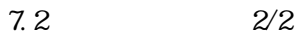

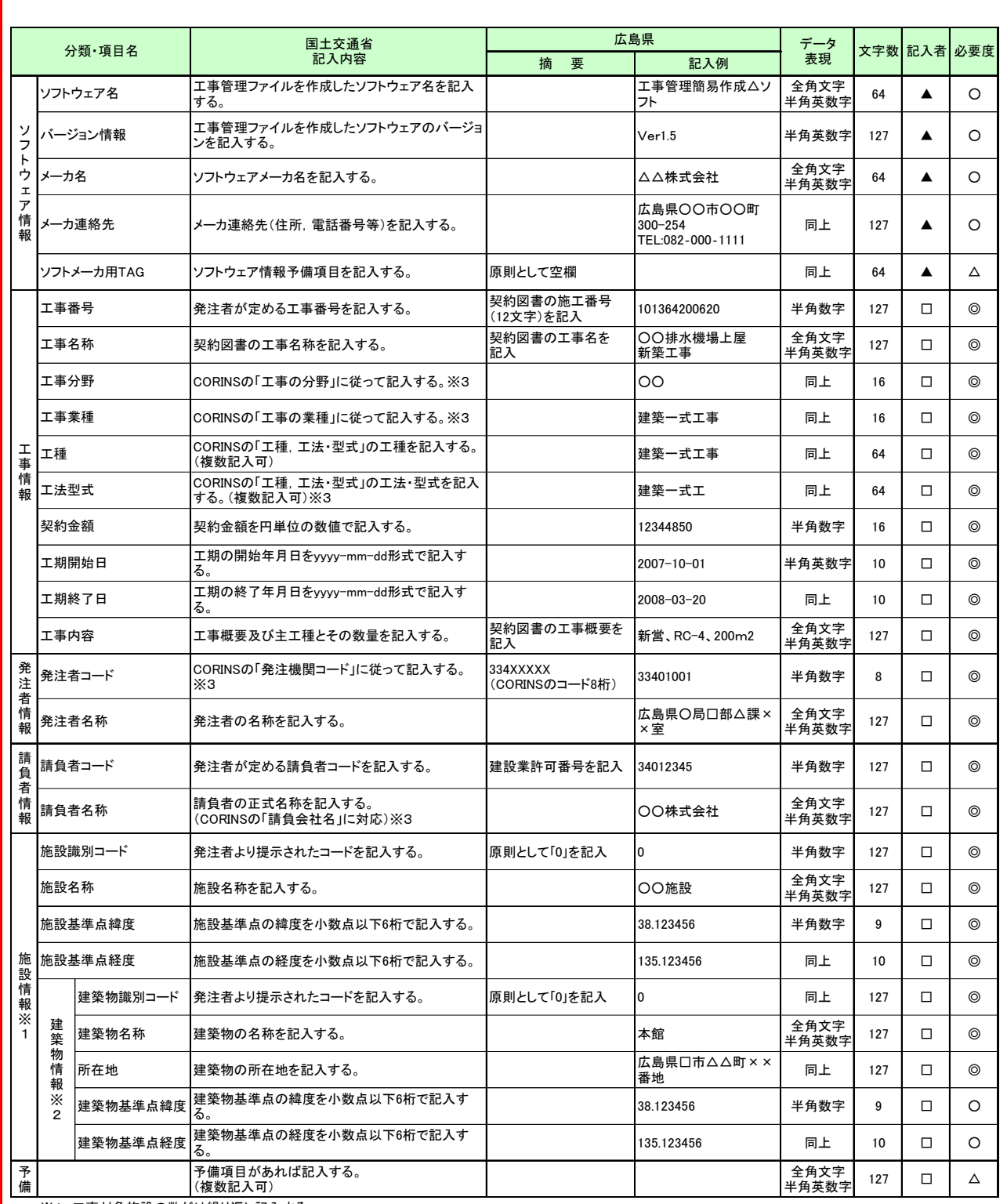

※1 工事対象施設の数だけ繰り返し記入する。

※2 1の工事対象施設毎に,工事対象建築物の数だけ繰り返し記入する。

※3 JASICのホームページより,ダウンロードしてください。

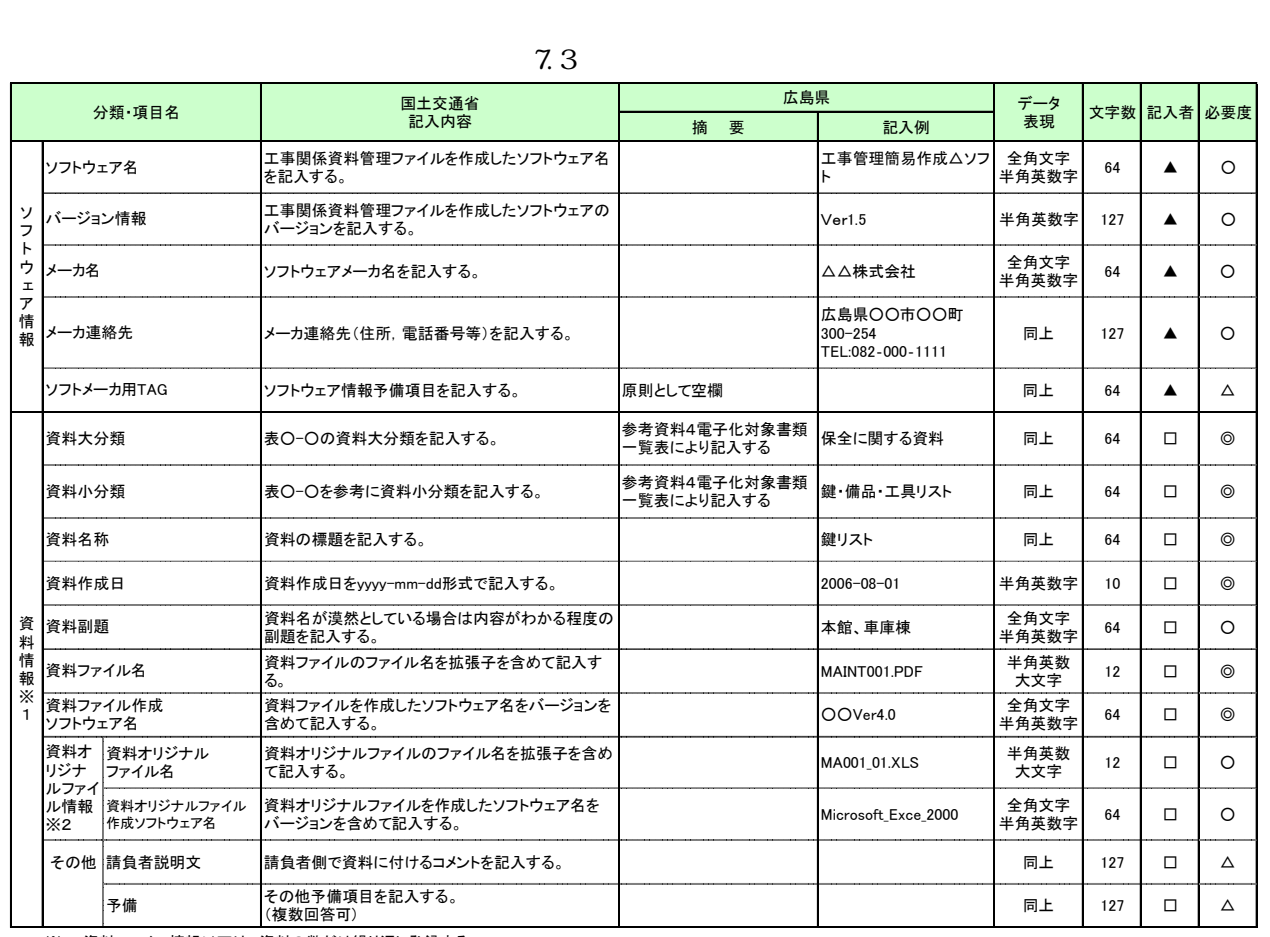

※1 資料ファイル情報以下は,資料の数だけ繰り返し登録する。

※2 資料オリジナルファイル情報は,一つの資料に対して管理するオリジナルファイルを複数繰り返し登録する。

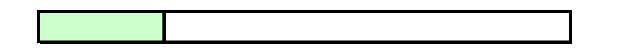

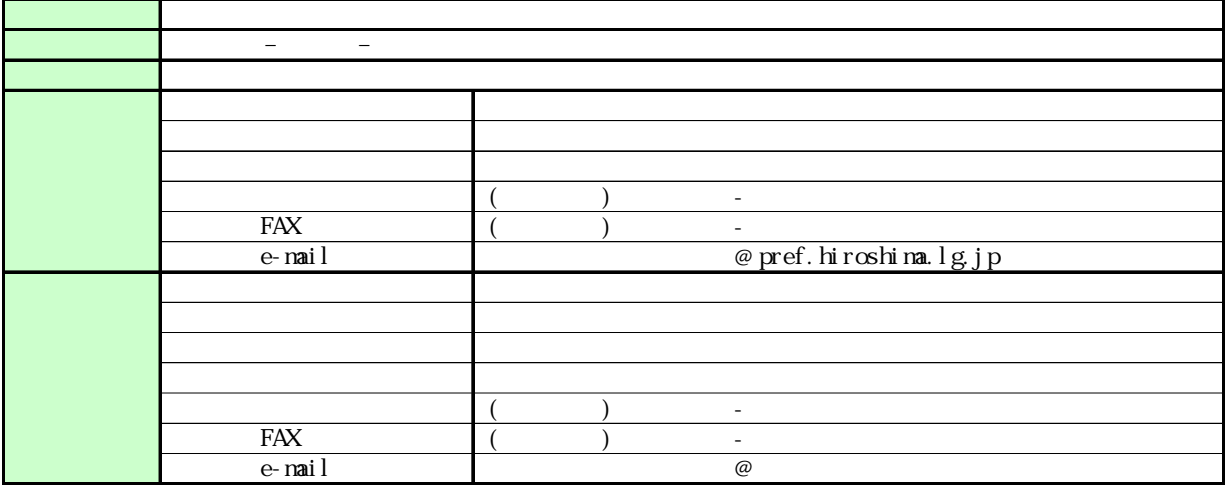

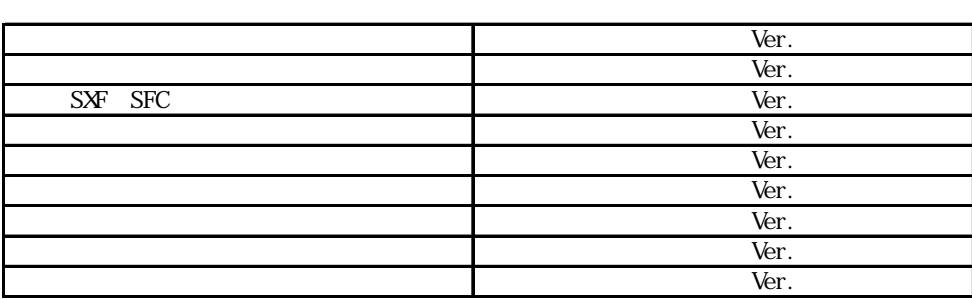

1 電子納品担当者及び連絡先等の確認

 $\frac{1}{1}$ 

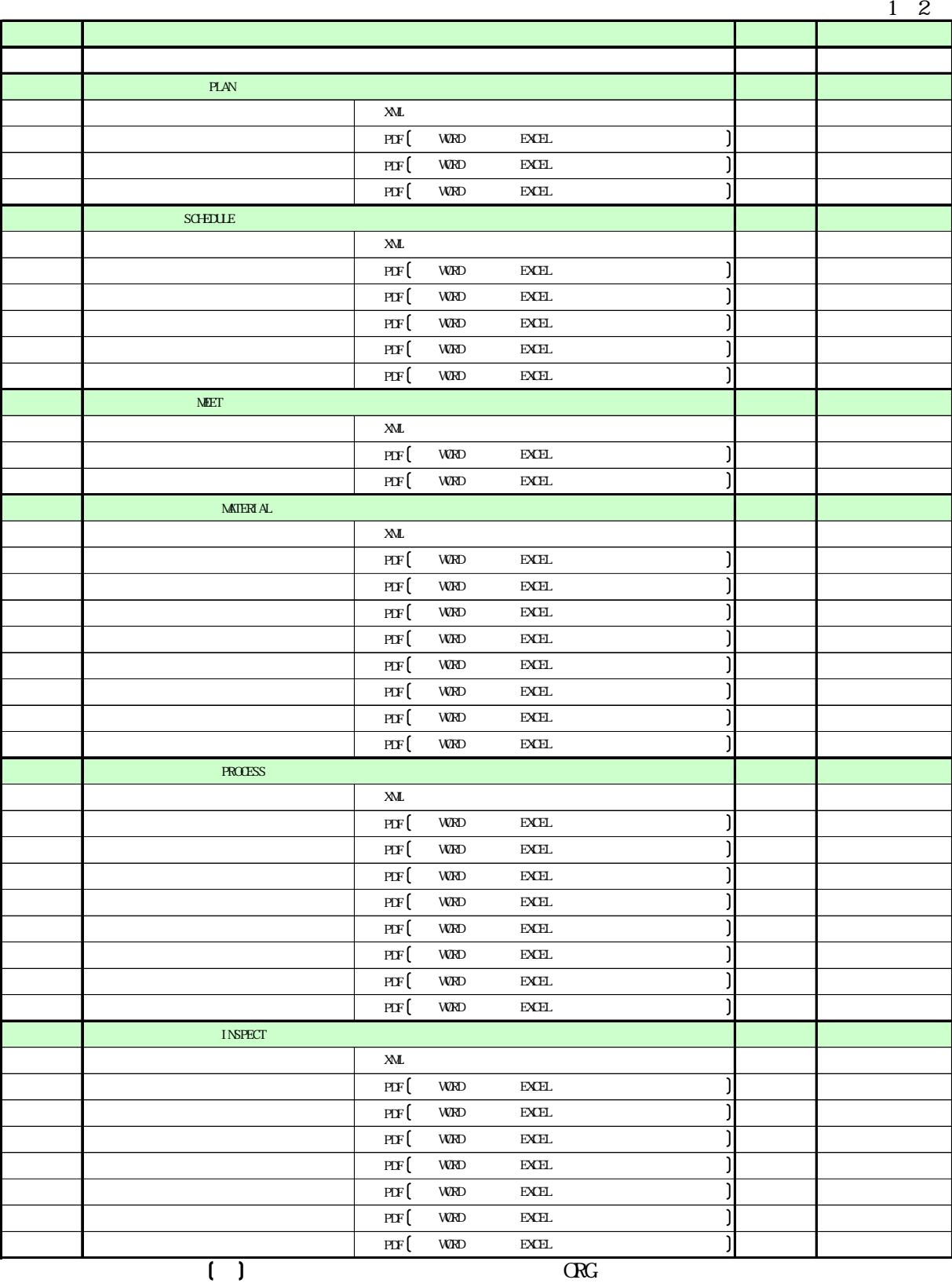

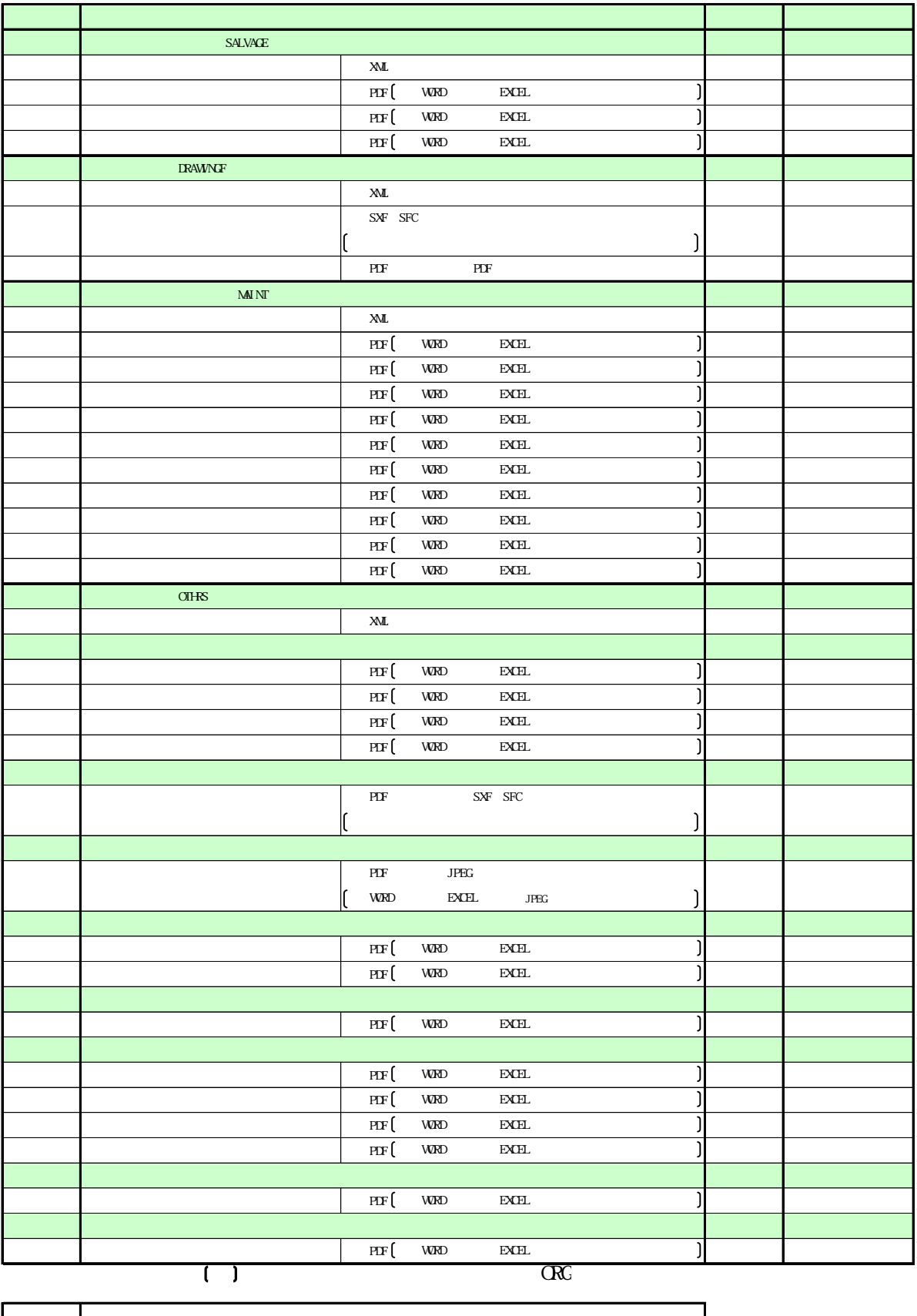

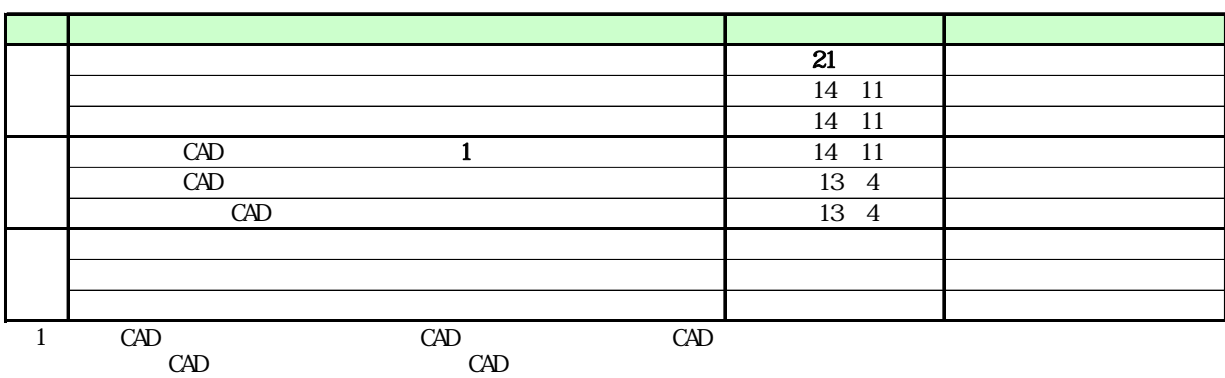

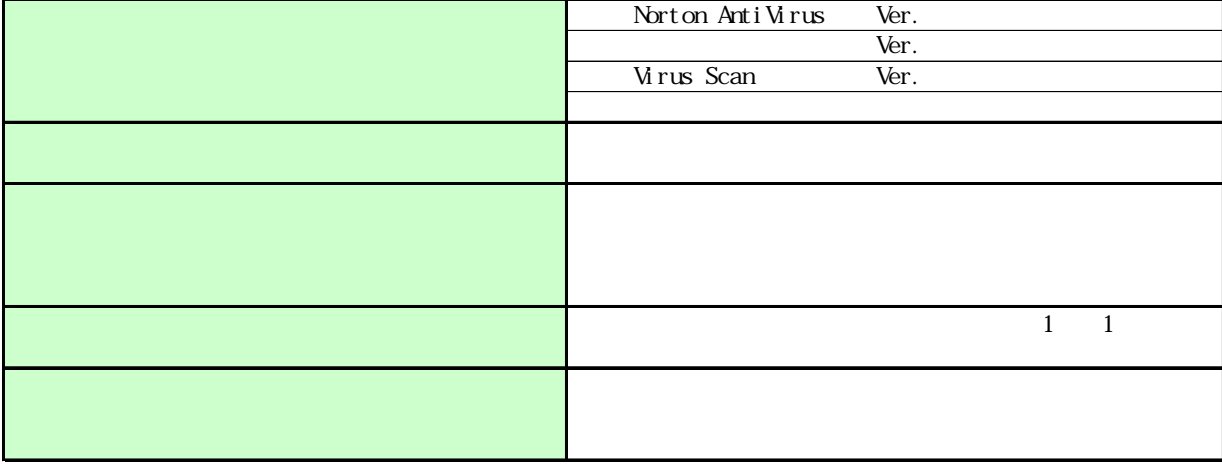

5 コンピュータウイルス対策(請負者側)

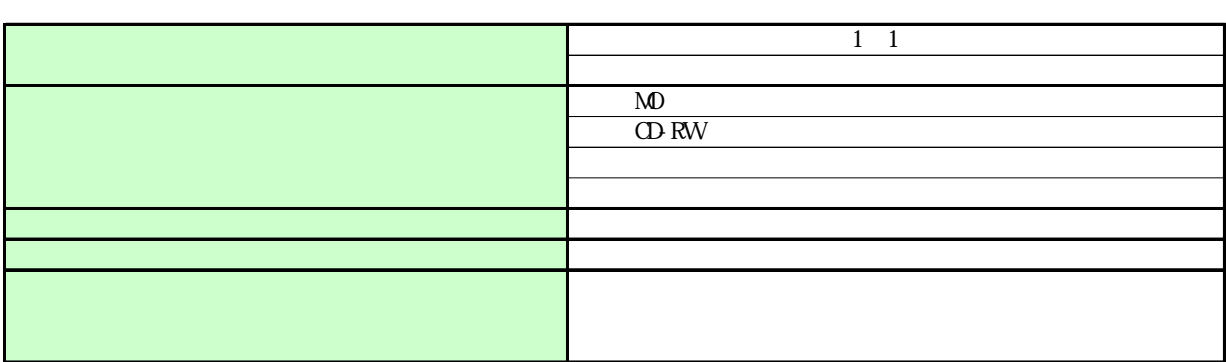

 $($ 

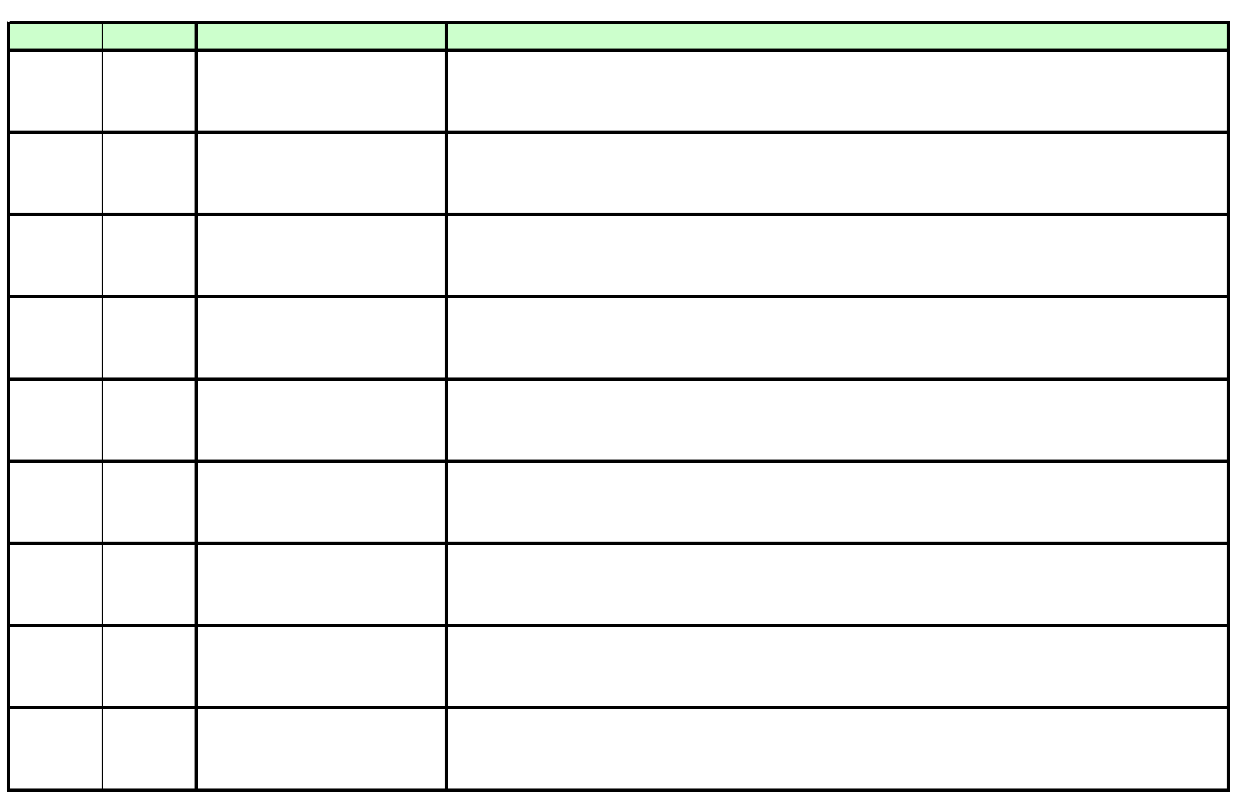

8 その他

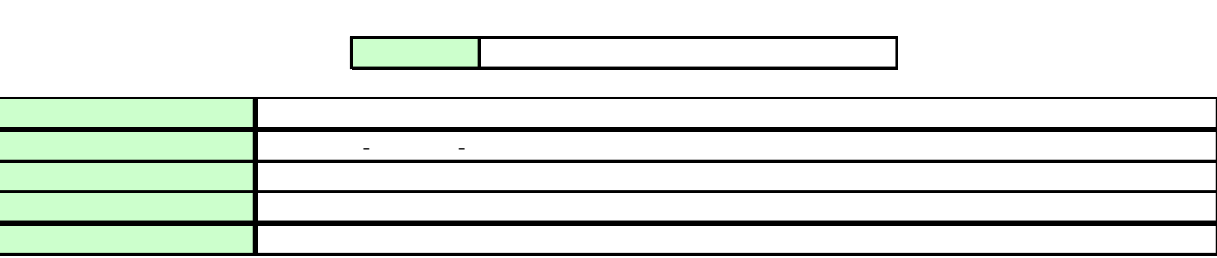

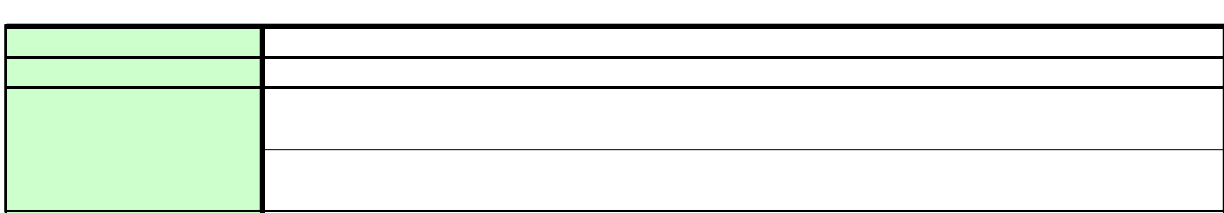

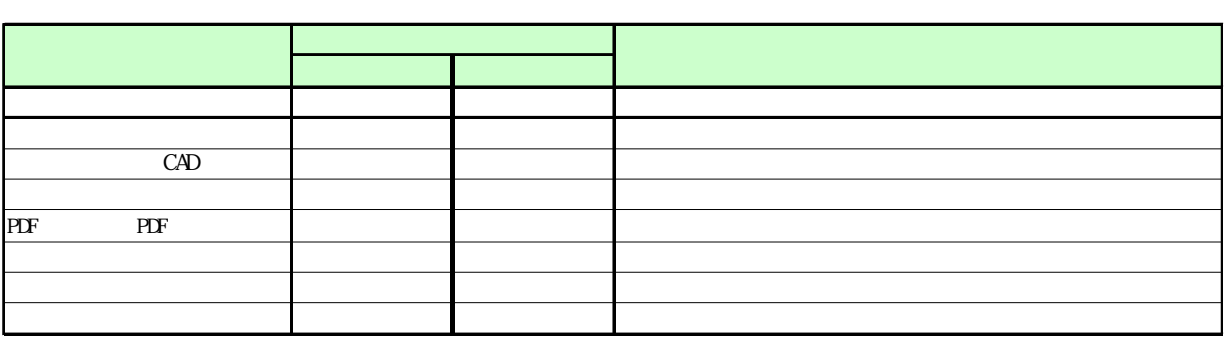

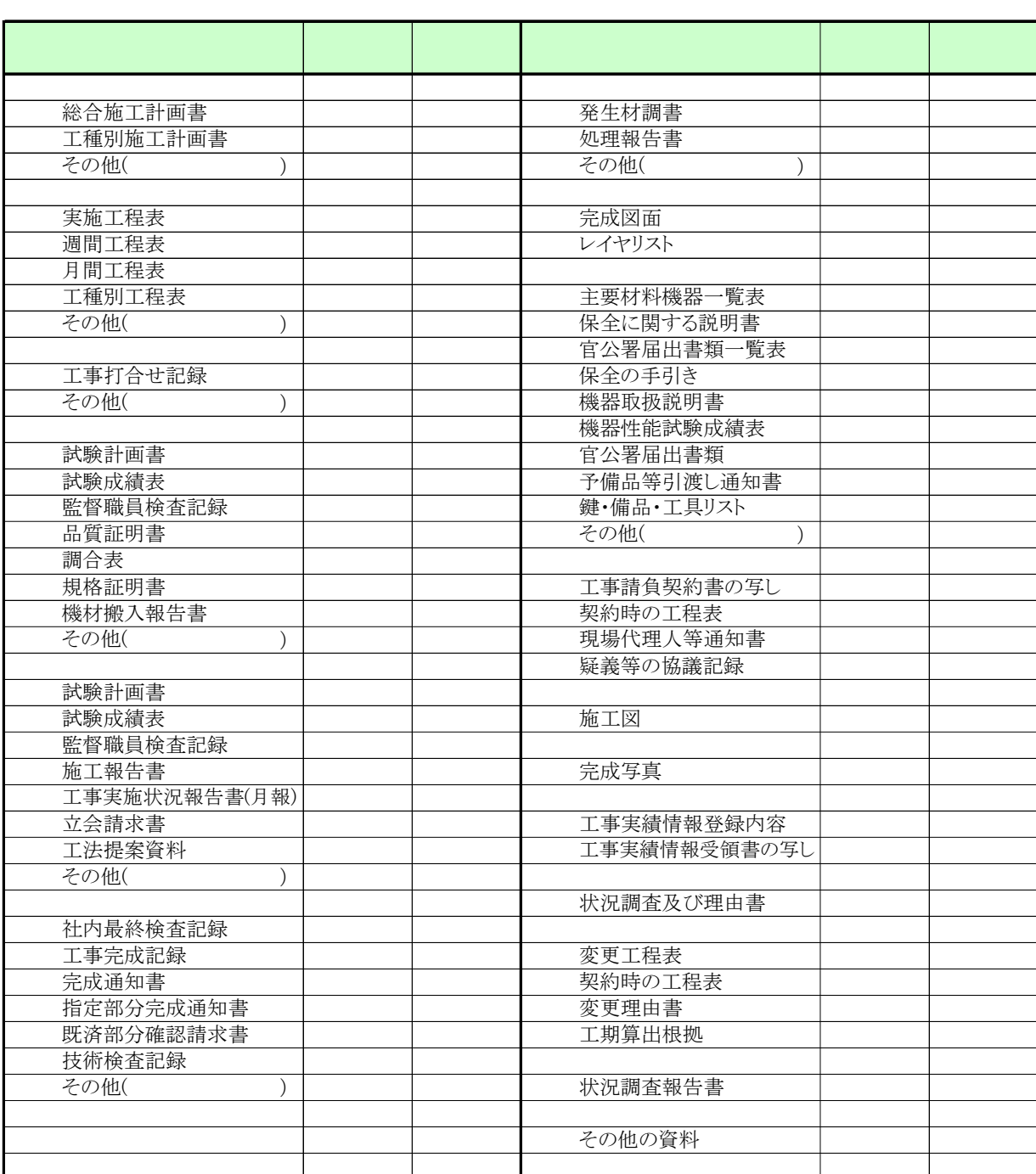

4 その他

 $\sim$  3  $200$  $\mathcal{W}$ 

http://psgsv.gsi.go.jp/koukyou/rect/index.html

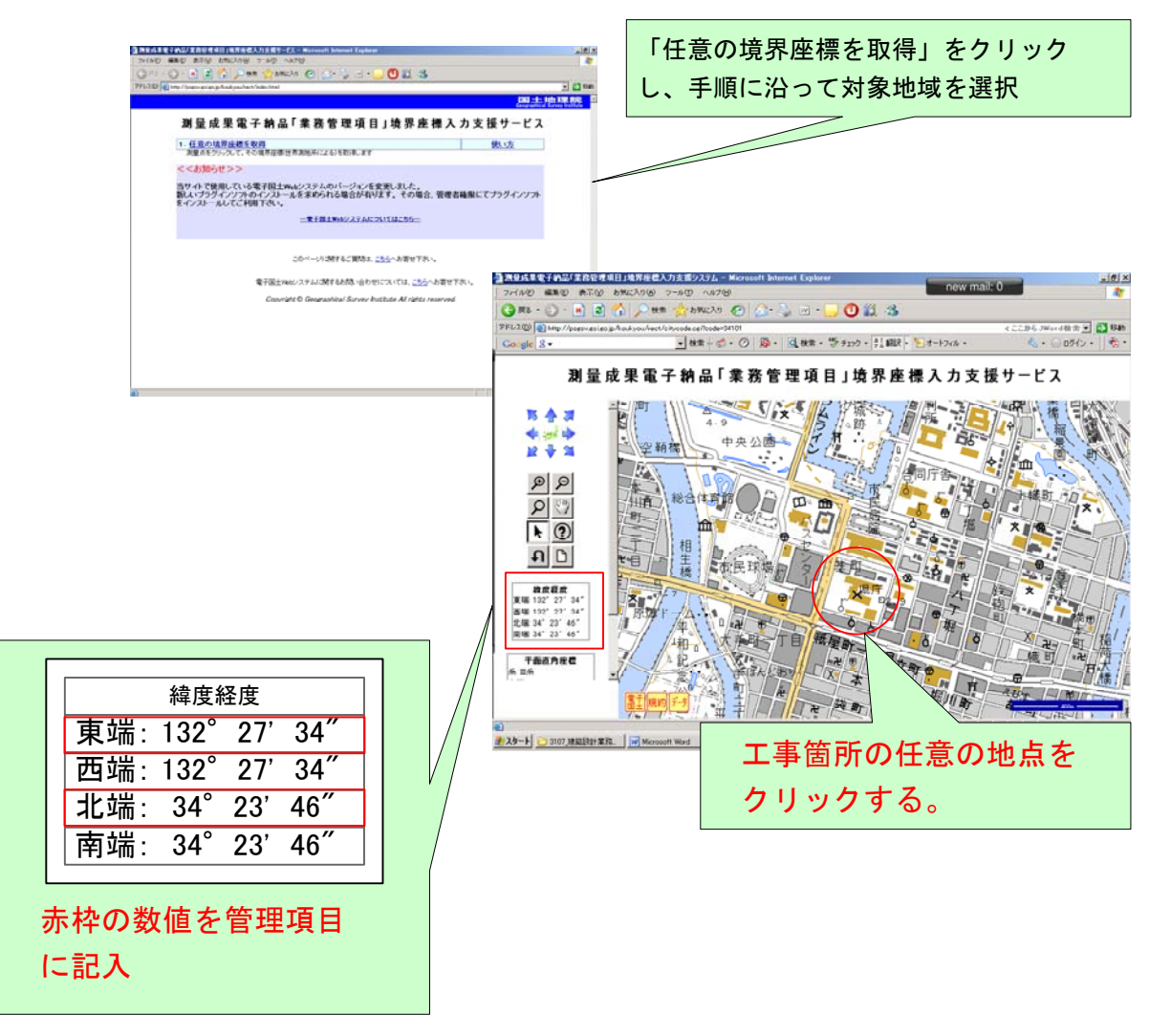

 $1$ 

電子化対象書類一覧

| 分類         | 成果品種別(資料大分類) | 各ファイル格納例(資料小分類)           |
|------------|--------------|---------------------------|
| 施工計画書      | 施工計画書        | 総合施工計画書,                  |
| (PLAN)     |              | 工種別施工計画書                  |
| 工定表        | 工定表          | 実施工程表, 週間工程表,             |
| (SCHEDULE) |              |                           |
| 打合せ簿       | 打合せ簿         | 工事打合せ記録                   |
| (MEET)     |              |                           |
| 機材関係資料     | 機材関係資料       | 試験計画書,                    |
| (MATERIAL) |              |                           |
|            |              |                           |
|            |              |                           |
| 施工関係資料     |              | 試験計画書,                    |
| (PROSESS)  |              |                           |
|            | 施工関係資料       |                           |
|            |              | $\left($<br>$\mathcal{E}$ |
| 検査関係資料     |              | 社内最終検査記録,                 |
| (INSPECT)  |              |                           |
|            | 検査関係資料       |                           |
|            |              |                           |
|            |              |                           |
| 発生材関係資料    |              | 発生材調書                     |
| (SALVAGE)  | 発生材関係資料      | 処理報告書                     |
| 完成図        |              |                           |
| (DRAWINGF) | 完成図          | 完成図                       |
| 保全に関する資料   |              | 主要材料機器一覧表                 |
| (MAINT)    |              |                           |
|            |              |                           |
|            | 保全に関する資料     |                           |
|            |              |                           |
|            |              |                           |
|            |              |                           |
| その他        |              | 工事請負契約書の写し,               |
| (OTHRS)    | 契約関係書類       | 契約時の工程表,                  |
|            |              | 現場代理人等通知書,                |
|            |              | 疑義等の協議記録                  |
|            | 施工図          | 施工図                       |
|            | 完成写真         | 完成写真                      |
|            | 工事実績情報       | 工事実績情報登録内容                |
|            |              | 工事実績情報受領書の写し              |
|            | 工事の一時中止      | 状況調査及び理由書                 |
|            |              | 変更工程表,                    |
|            | 工期変更         | 変更理由書,                    |
|            |              | 工期算出根拠                    |
|            | 文化財その他埋蔵物    | 状況調査報告書                   |
|            | その他資料        |                           |
| 管理ファイル     | 工事管理ファイル     |                           |
|            | その他ファイル等     |                           |

太字下線は,電子納品必須(条件付必須)項目